# **UNIVERSIDADE FEDERAL DE JUIZ DE FORA FACULDADE DE ENGENHARIA ELÉTRICA CURSO DE ENGENHARIA ELÉTRICA – HABILITAÇÃO EM ROBÓTICA E AUTOMAÇÃO INDUSTRIAL**

**Thiago Ribeiro Alves Carreira**

**Proposta e Experimentação de uma Fonte de Alimentação Orientada à Automação Residencial**

> **Juiz de Fora 2016**

## **Thiago Ribeiro Alves Carreira**

# **Proposta e Experimentação de uma Fonte de Alimentação Orientada à Automação Residencial**

Trabalho de Conclusão de Curso apresentado à Faculdade de Engenharia, da Universidade Federal de Juiz de Fora como requisito parcial a obtenção do grau de Bacharel em Engenharia Elétrica.

Orientador: Prof. Dr. Eng. Henrique Antônio Carvalho Braga.

**Juiz de Fora 2016**

#### **Thiago Ribeiro Alves Carreira**

## **Proposta e Experimentação de uma Fonte de Alimentação Orientada à Automação Residencial**

Trabalho de Conclusão de Curso apresentado à Faculdade de Engenharia, da Universidade Federal de Juiz de Fora como requisito parcial à obtenção do grau de Bacharel em Engenharia Elétrica.

Aprovada em de de 2016

## BANCA EXAMINADORA

Dr. Eng. Henrique Antônio Carvalho Braga - Orientador Universidade Federal de Juiz de Fora

> Dr. Eng. Pedro Santos Almeida Universidade Federal de Juiz de Fora

> Dr. Eng. Flávio Vanderson Gomes Universidade Federal de Juiz de Fora

#### **AGRADECIMENTOS**

Agradeço primeiro a Deus por ter me dado a vida e a oportunidade de cursar uma faculdade e por me dar forças sempre que precisei, pois sem Ele nada disso seria possível.

Ao Prof. Dr. Eng. Henrique Antônio Carvalho Braga pela orientação, amizade, ajuda e cobrança nos momentos necessários.

À Universidade Federal de Juiz de Fora (UFJF) pelo apoio financeiro e pela estrutura disponibilizada para o aprendizado desde o início da graduação.

Aos professores da graduação da Engenharia Elétrica pelo conhecimento passado e pela sua dedicação.

Aos colegas do Núcleo de Iluminação Moderna (NIMO) e do Laboratório de Eficiência Energética (LEENER) pela amizade e ajuda durante esses anos da graduação.

#### **RESUMO**

Este trabalho tem como objetivo o projeto de uma fonte de alimentação utilizada em sistemas de automação residenciais e prediais. Para o projeto da fonte é utilizado um conversor CA-CC baseado no conversor CC-CC *flyback* e deseja-se que ela possua um elevado fator de potência. Para isso é realizado o estudo, projeto, simulação e obtenção de resultados experimentais. Inicialmente o trabalho apresenta uma introdução à automação residencial e aos sistemas utilizados, em seguida é apresentado o conversor *flyback*, suas características e demonstração de expressões. Por fim é apresentado o desenvolvimento da fonte com a simulação e os resultados experimentais obtidos e as principais conclusões obtidas.

Palavras-chave: Automação residencial, conversor flyback, alto fator de potência, fonte de alimentação, CI L6561, modos de operação do conversor.

#### **ABSTRACT**

This work aims to design a power supply used in residential and building automation systems. The system is based on a AC-DC converter that employs a DC-DC flyback converter stage and it is desired that it operates with high power factor. In the order to accomplish the desired proposal this document provides the study, design, digital simulation and includes some experimental results. Initially, the work presents an introduction to home automation and typical systems used in this field. Moreover, it is presented the flyback converter basics, its main features and demonstration of key equations. The development of the power supply is done by means of a digital simulation study and an attempt to implement a full power experimental prototype. The document is closed with the main conclusions.

Keywords: Home Automation, flyback converter, high power factor, power supply, CI L6561, converter operating modes.

# **LISTA DE ILUSTRAÇÕES**

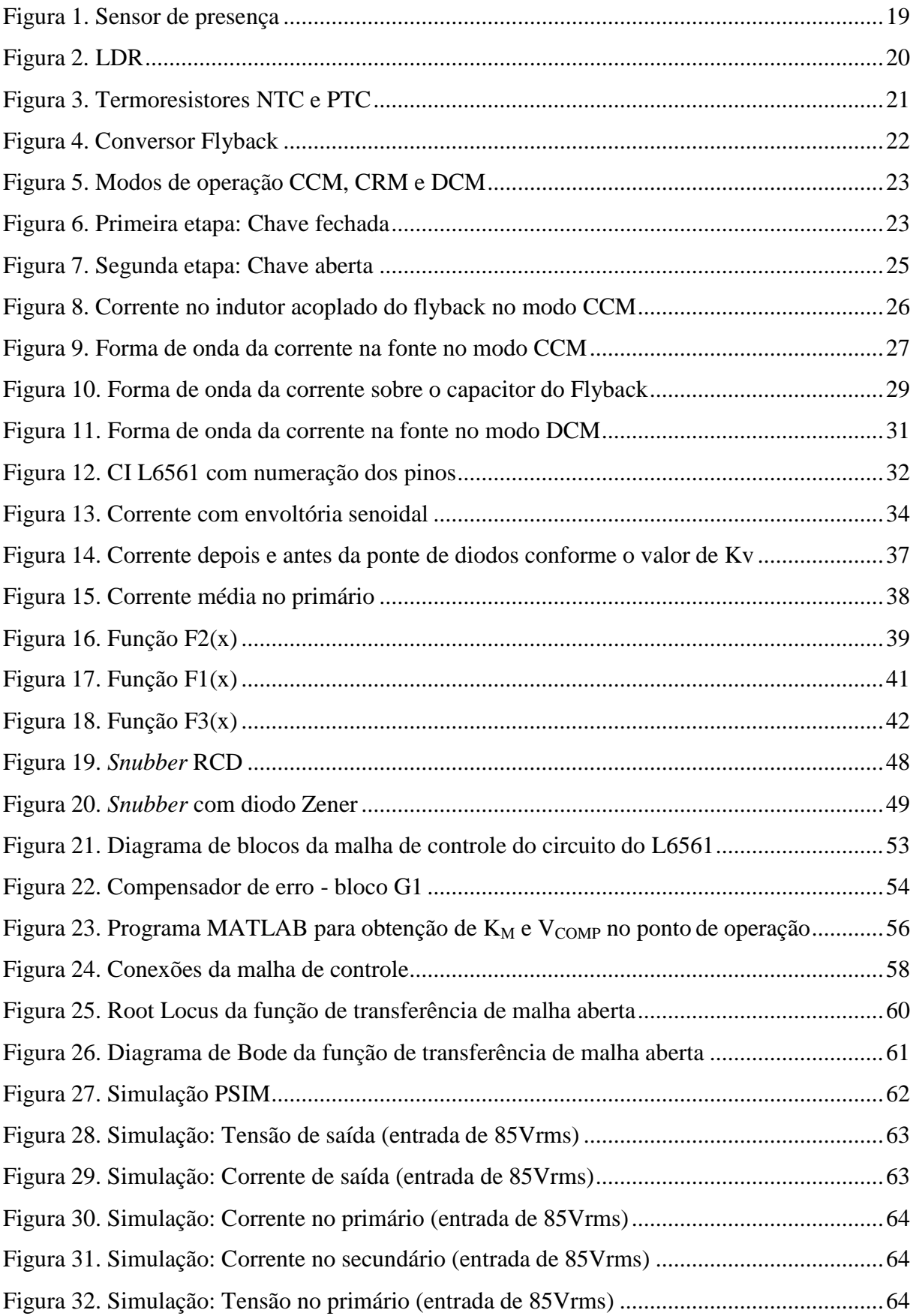

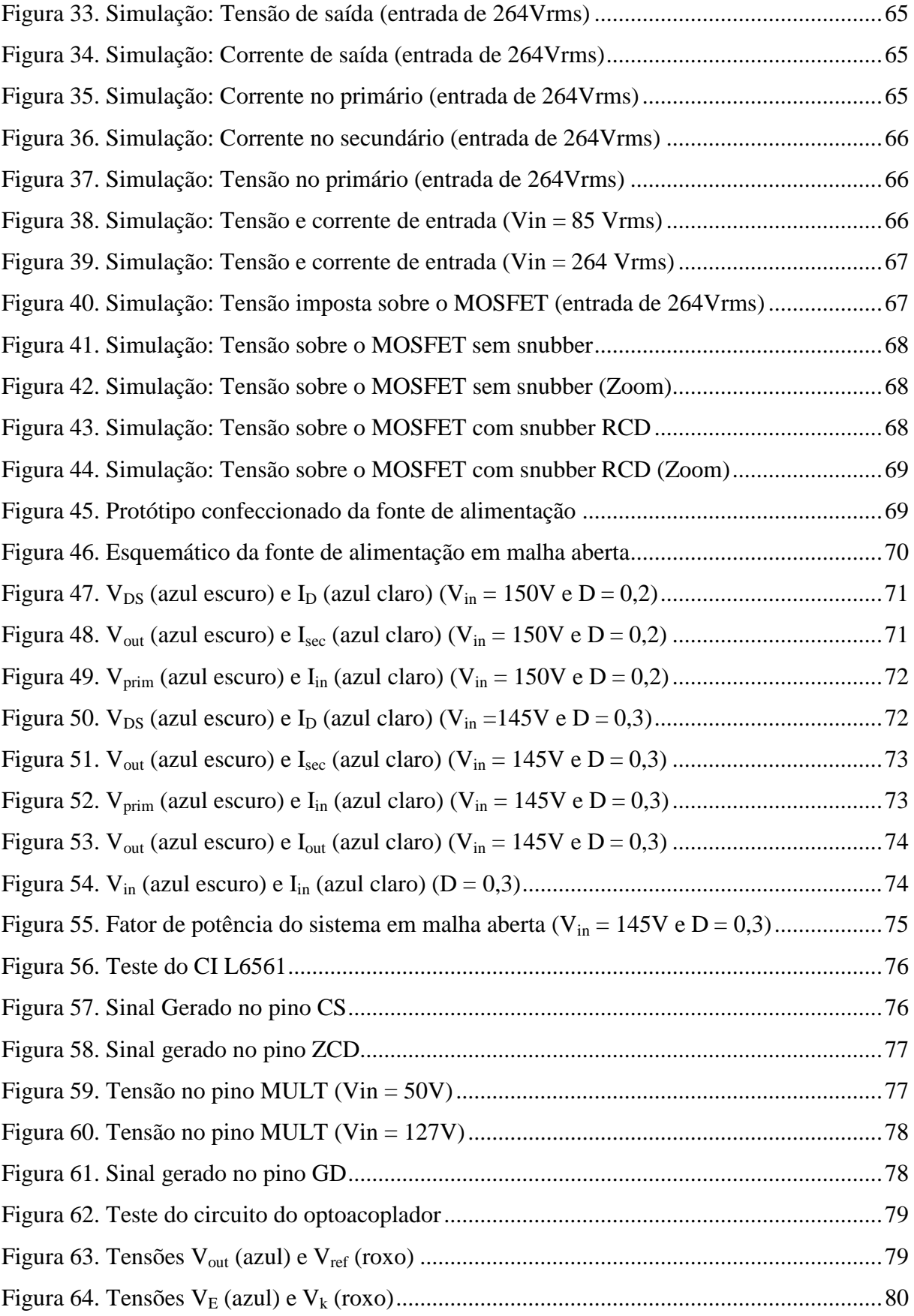

## **LISTA DE TABELAS**

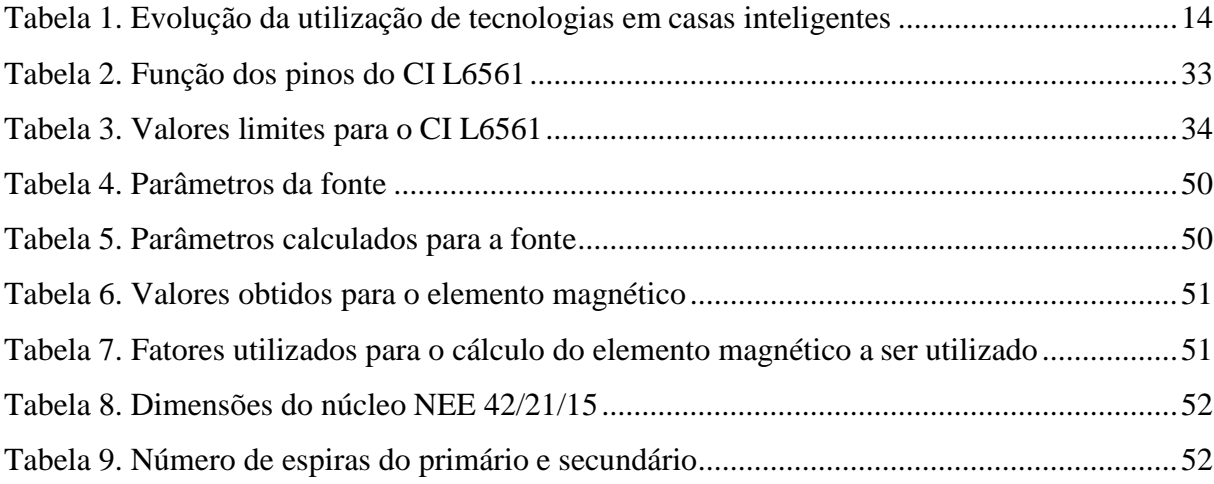

# **LISTA DE ABREVIATURAS E SIGLAS**

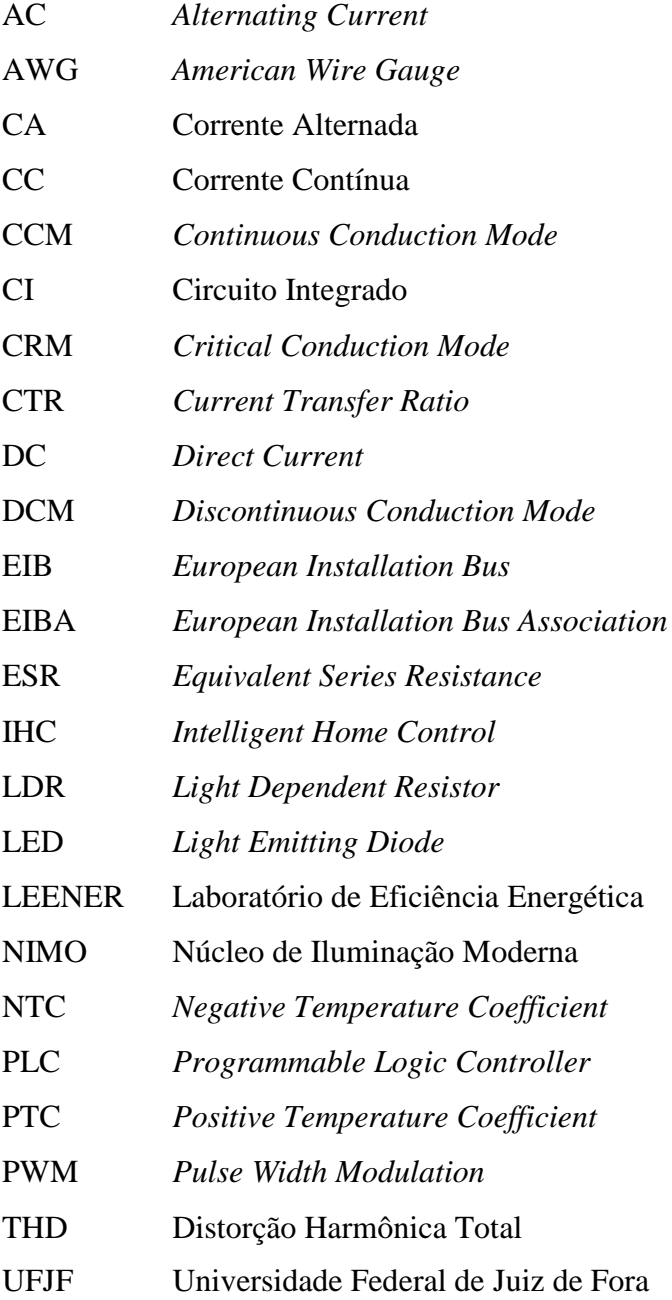

# **SUMÁRIO**

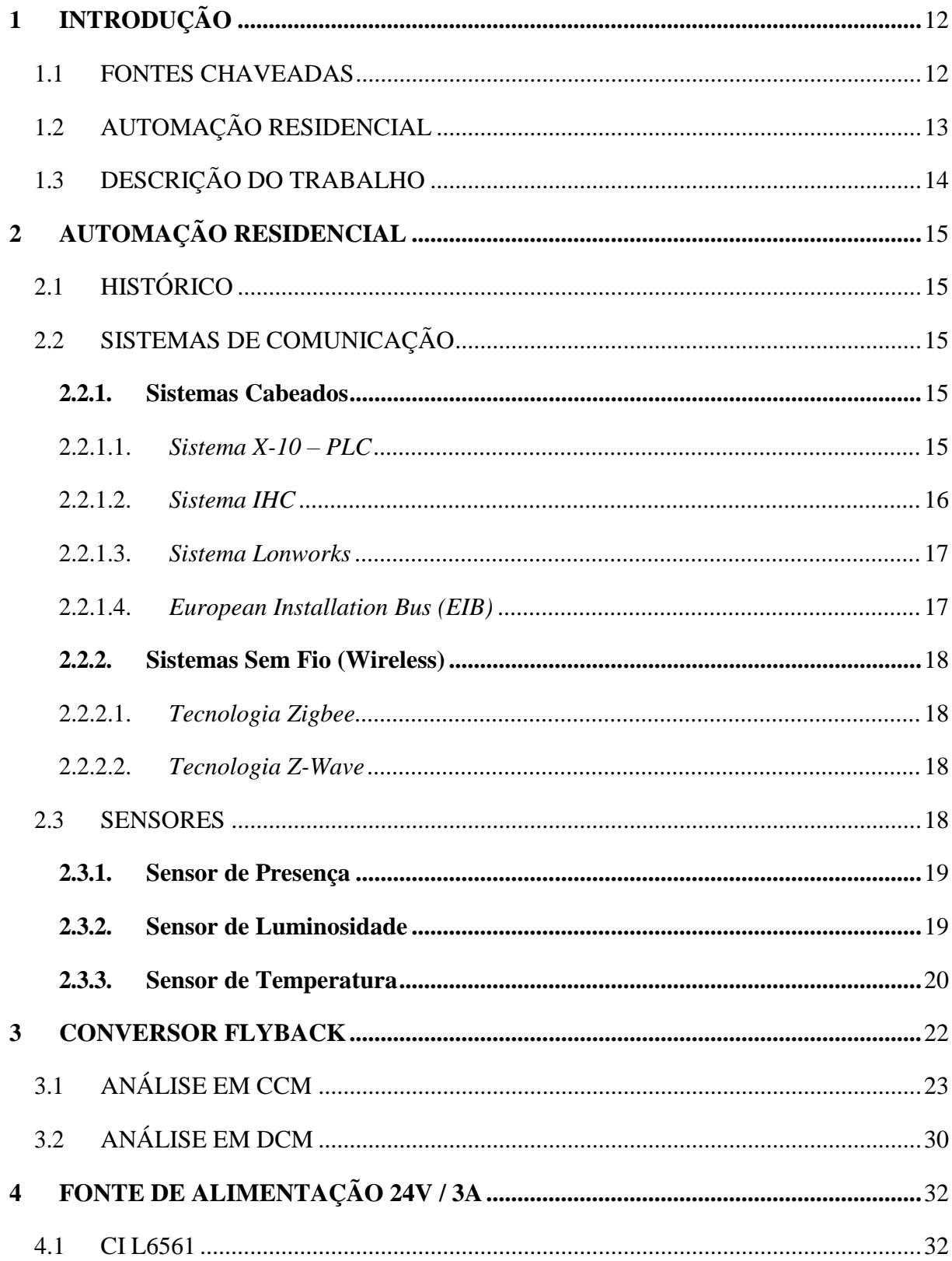

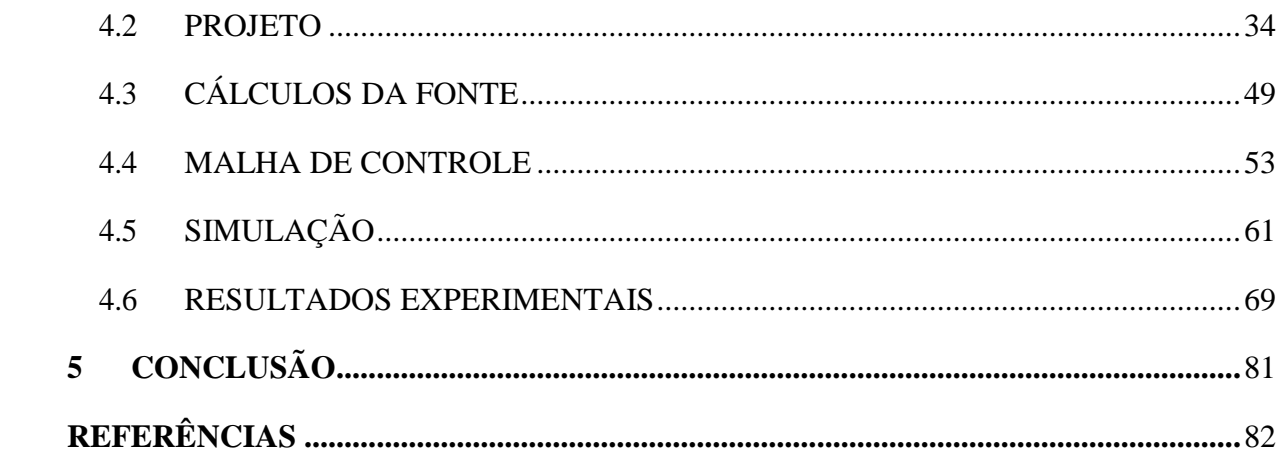

## <span id="page-12-0"></span>**1 INTRODUÇÃO**

#### <span id="page-12-1"></span>1.1 FONTES CHAVEADAS

Fontes chaveadas já vêm sendo utilizadas há muito tempo, sendo que começaram a ser desenvolvidas por volta da década de 60 para emprego em programas espaciais, com o objetivo de se substituir as fontes do tipo linear (BARBI, 2007, p.1). O conceito de chaveamento de uma tensão é ainda mais antigo, sendo utilizado nos rádios de carros antigos, da década de 30 e 40, para se obter tensões mais elevadas para sua polarização pois eram valvulados. Essa tensão era obtida através do vibrador, um chaveador eletro-mecânico (INSTITUTO NEWTON C BRAGA, 2014).

Muitos dos equipamentos eletrônicos utilizados precisam da energia em corrente contínua (CC) para seu funcionamento, porém a energia proveniente da rede elétrica é em corrente alternada (CA). Portanto, para o funcionamento desses equipamentos é necessário a adaptação dessa energia CA proveniente da rede para energia CC. Uma alternativa para isso foi o desenvolvimento de fontes lineares, utilizando transformadores em 50/60Hz, retificadores e filtros capacitivos basicamente, o problema é que essas fontes são grandes, pesadas e dissipam muita energia, principalmente devido ao transformador em baixa frequência que é volumoso. As fontes chaveadas foram desenvolvidas para substituir essas fontes em aplicações que necessitem de um menor volume, além de possuírem maior rendimento.

As fontes chaveadas apresentam vantagens como:

- Menor tamanho e peso, pois operam em frequências mais elevadas;
- Eficiência mais elevada, pois dissipam menos energia.

Por outro lado, fontes chaveadas apresentam algumas desvantagens:

- Interferência eletromagnética;
- Maior complexidade, número de componentes e componentes mais caros;

Com isto é comum buscar-se minimizar as desvantagens destas fontes, utilizando um filtro para a interferência magnética por exemplo. Também se busca aumentar o fator de potência e diminuir a ondulação da tensão de saída.

As fontes chaveadas apresentam diversas topologias, sendo duas categorias básicas, topologias isoladas e não-isoladas. Topologias não-isoladas são aquelas que não apresentam isolação entre a entrada e a saída. Já as topologias isoladas apresentam isolação entre a entrada e a saída, protegendo o ser humano e equipamentos de níveis perigosos de tensão induzidos no outro lado do isolamento, melhorando a imunidade ao ruído e facilitando as ligações na saída sem entrar em conflito com o potencial de terra do primário, como pode ser visto em Guedes (2013, p.49).

Exemplos de topologias não-isoladas são: Buck, Boost, Buck-Boost, Cúk e SEPIC. E exemplos de topologias isoladas são: Flyback, Forward, Full Bridge, Half Bridge e Push-Pull.

## <span id="page-13-0"></span>1.2 AUTOMAÇÃO RESIDENCIAL

Automação Residencial ou Domótica é a automatização e o controle aplicados à residência. O termo domótica é a junção da palavra latina *domus* (casa) com a palavra robótica.

A automação residencial vem ganhando mercado no cenário atual, com o crescimento e a facilidade de acesso à rede Wi-Fi e com a disseminação e facilidade de aquisição de telefones móveis e computadores pessoais o cenário torna-se ainda mais propício a este tipo de automatização. Os usuários buscam trazer para suas residências mais conforto, praticidade e segurança, sendo este último muito comum sua aplicação, é fácil de se encontrar atualmente uma casa que possua monitoramento de segurança.

A utilização de algumas tecnologias em casas inteligentes como monitoramento de segurança, home theater, controle de iluminação vem crescendo como pode ser visto na [Tabela](#page-14-0) 1.

<span id="page-14-0"></span>

| <b>Tecnolog</b>            | 2003 | 2004           | 2005 | 200 | $2015(*)$ |
|----------------------------|------|----------------|------|-----|-----------|
| ia                         |      |                |      | 6   |           |
| Cabeamento estruturado     | 42%  | 61%            | 49%  | 53% | 80%       |
| Monitoramento de segurança | 18%  | 28%            | 29%  | 32% | 81%       |
| Multiroom audio            | 9%   | 12%            | 15%  | 16% | 86%       |
| Home Theater               | 9%   | 8              | 11%  | 12% | 86%       |
|                            |      | %              |      |     |           |
| Controle de iluminação     | 1%   | 2              | 6%   | 8%  | 75%       |
|                            |      | %              |      |     |           |
| Automação integrada        | 0%   | $\overline{2}$ | 6%   | 6%  | 70%       |
|                            |      | $\%$           |      |     |           |
| Gerenciamento de energia   | 1%   | 5              | 11%  | 11% | 62%       |
|                            |      | %              |      |     |           |
| (*)Previsão                |      |                |      |     |           |

Tabela 1. Evolução da utilização de tecnologias em casas inteligentes

## FONTE: MURATORI (2011, p.72)

Pode ser visto um grande crescimento e uma grande tendência de crescimento na área da automação residencial, portanto essa é uma área em desenvolvimento e com um potencial mercado em ascendência.

## <span id="page-14-1"></span>1.3 DESCRIÇÃO DO TRABALHO

Neste trabalho, no capítulo 2 será apresentada uma introdução à automação residencial, com um breve histórico e apresentação de alguns sistemas e sensores utilizados.

No capítulo 3, é apresentado um estudo sobre o conversor utilizado, o conversor flyback, com suas características, modos de operação e desenvolvimento matemático.

No capítulo 4, é apresentado o desenvolvimento da fonte, suas características elétricas, o chip utilizado e seu funcionamento, o desenvolvimento matemático e o modo de operação. Também é apresentado neste capítulo uma simulação feita utilizando o software PSIM e os resultados experimentais dos testes realizados na fonte.

Por fim, no capítulo 5 são apresentadas as conclusões obtidas a partir do desenvolvimento do projeto.

## <span id="page-15-0"></span>**2 AUTOMAÇÃO RESIDENCIAL**

## <span id="page-15-1"></span>2.1 HISTÓRICO

O surgimento da automação residencial é datado do final da década de 1970, quando foram criados os primeiros módulos inteligentes nos Estados Unidos utilizando o conceito de PLC (*Programmable Logic Controller*), em que os comandos eram enviados pela própria rede elétrica. Essas primeiras aplicações eram utilizadas para resolver situações pontuais como acender luzes ou ativar equipamentos remotamente.

Com o surgimento de tecnologias como computadores pessoais, telefonia móvel e da internet e com a popularização e disseminação dessas tecnologias, a automação residencial passou a ter um forte apelo e sua aplicação tornou-se mais fácil de ser realizada.

## <span id="page-15-2"></span>2.2 SISTEMAS DE COMUNICAÇÃO

Um sistema de automação residencial é interligado através de uma rede de comunicação, que pode ser cabeada ou sem fio. Essa rede é responsável por transmitir os dados com as informações de controle para os elementos que compõe a automatização da residência. Para a transmissão dos dados e a comunicação entre os dispositivos são utilizados protocolos que permitam essa interação, serão apresentados alguns desses sistemas.

#### <span id="page-15-3"></span>**2.2.1.Sistemas Cabeados**

#### <span id="page-15-4"></span>*2.2.1.1. Sistema X-10 – PLC*

O sistema X-10 foi desenvolvido por volta da década de 70, na Escócia, e sua patente expirou em 1997, com isso a tecnologia foi difundida e pôde ser utilizada por diversas empresas para desenvolver seus dispositivos baseados nesse sistema.

O protocolo X-10 é o mais utilizado no mundo como pode ser visto em Dias e Pizzolato (2004, p.20). A comunicação neste sistema é feita através de transmissores e receptores, que utilizam a própria rede elétrica para a transmissão e recepção dos dados, o que é uma grande vantagem deste sistema, pois a própria instalação da residência pode ser utilizada. A transmissão dos dados é feita fazendo pequenos disparos de baixa tensão numa frequência de 120 kHz.

Os pulsos transmitidos e recebidos pelo sistema são do tipo binário, sendo que no cruzamento com o zero da corrente alternada a presença de um pulso representa 1 e a ausência de um pulso representa 0. A mensagem transmitida é composta por um sinal de 13 bits: 4 bits para o sinal de início de comunicação (*start-code*), 4 bits para o código de casa (*house-code*) e 5 bits para o código unidade/função (*function-code*) (DIAS; PIZZOLATO, 2004, p.21).

Por utilizar a instalação elétrica da residência deve-se ter alguns cuidados como a utilização de filtros nos ramais elétricos da entrada para bloquear a entrada ou saída de sinais gerados pelo protocolo, já que podem gerar ou sofrer interferências.

A velocidade de transmissão e a taxa máxima de transmissão deste sistema é de 60 bps (bits por segundo).

## <span id="page-16-0"></span>*2.2.1.2. Sistema IHC*

O sistema IHC (*Intelligent Home Control*) é um sistema que possui controle centralizado, os dispositivos instalados na residência são ligados a uma central de gerenciamento e controle. Este sistema permite personalizar as funções dos dispositivos de acordo com o gosto do proprietário através de um software, o que é um atrativo desta tecnologia. O sistema IHC é dividido em módulos e possui dimensões padronizadas, são estes os seus principais módulos:

- Módulo Controle: é a central do sistema, onde é feito o controle, este módulo recebe os dados enviados pelos dispositivos da rede, faz a análise e ativa as saídas;
- Módulos Alimentadores: alimenta os módulos do sistema, assim como sensores, pulsadores e dispositivos que necessitem de tensão apropriada;
- Módulos de Entrada: recebem sinais de dispositivos automáticos ou manuais do sistema;
- Módulos de Saída: conectam dispositivos consumidores e também ativam luzes e LEDs que indicam o estado de dispositivos do sistema;
- Módulo Modem: permite conexão à linha telefônica, de modo que pode-se consultar o estado e controlar dispositivos do sistema.

O sistema IHC apresenta os módulos e apresenta também diversos dispositivos em sua rede como sensores, relés, detectores, reguladores, etc.

#### <span id="page-17-0"></span>*2.2.1.3. Sistema Lonworks*

O sistema Lonworks ou Lon foi criado pela *Echelon Corporation* com o objetivo de criar uma interoperabilidade entre dispositivos inteligentes utilizando uma plataforma comum, possibilitando a utilização de produtos de fabricantes diferentes.

O chip Neuron é um componente fundamental da tecnologia e foi criado pela Echelon sendo fabricado sob licença da Toshiba e Motorola segundo Dias e Pizzolato (2004, p.24).

O sistema Lonworks é caracterizado por uma rede de dispositivos inteligentes de controle, que são os "nós" da rede, eles têm a função de realizar tarefas, realizando funções de controle, portanto a rede é caracterizada por um controle descentralizado, não necessitando de uma central de controle. A comunicação é feita através de um protocolo denominado Lontalk, ela é feita entre pares, de modo que os dispositivos de controle (nós) se comunicam com os sensores, atuadores e dispositivos da rede.

Uma grande característica do sistema é a sua capacidade de realizar a automação completa de um edifício com redes que suportam de 2 a 32000 dispositivos.

#### <span id="page-17-1"></span>*2.2.1.4. European Installation Bus (EIB)*

O EIB é um sistema com controle descentralizado, cada dispositivo possui seu próprio controle microprocessado, de modo que cada dispositivo microprocessado pode enviar comandos e receber informações de dispositivos a que estiver conectado.

A comunicação é feita através de um barramento (*bus*), os dispositivos da instalação podem interagir entre si através desse barramento. Cada barramento pode operar até 64 dispositivos, com 12 linhas de dados e até 15 áreas de acoplamento, podendo chegar o sistema a um total de 11520 dispositivos.

Diversas empresas importantes na Europa utilizam o sistema EIB, no Brasil é comercializado o sistema Instabus para automação residencial pela Siemens. Com o objetivo de criar um padrão único diversas empresas criaram uma associação utilizando o padrão EIB, a *European Installation Bus Association* (EIBA), essa associação é formada por mais de 110 sócios e o grupo de empresas representantes é responsável por 80% da demanda de instalação elétrica da Europa, dessa forma o usuário tem a possibilidade de escolher dispositivos de diversos fornecedores.

#### <span id="page-18-0"></span>**2.2.2.Sistemas Sem Fio (Wireless)**

#### <span id="page-18-1"></span>*2.2.2.1. Tecnologia Zigbee*

A tecnologia Zigbee foi criada através do esforço de várias empresas como a Honeywell, Invensys, Mitsubishi, Motorola e Samsung. A tecnologia apresenta baixo consumo de energia, porém suporta baixas taxas de dados.

Essa tecnologia possui um alcance considerado baixo, de 10 a 75 metros e pode conectar até 255 dispositivos em sua rede.

#### <span id="page-18-2"></span>*2.2.2.2. Tecnologia Z-Wave*

A tecnologia Z-Wave possui transmissão via radiofrequência, sua comunicação é feita através de uma rede em malha, em que dois "nós" podem utilizar outros "nós" para realizar a comunicação entre si.

O sinal possui um alcance de 30 metros, porém cada módulo retransmite o sinal, funcionando como um amplificador, sendo transmitido então até o seu destino dessa maneira, e o dispositivo que recebe a mensagem envia um sinal em resposta confirmando o recebimento e sua operação.

Os vínculos de transmissão dos sinais são prejudicados e sofrem interferência com a variação do ambiente físico, porém a rede possui mecanismos de recuperação, de modo que as mensagens prejudicadas por essa variação são transmitidas por outros "nós" para chegar ao seu objetivo.

#### <span id="page-18-3"></span>2.3 SENSORES

Na automação residencial são utilizados diversos tipos de sensores para se fazer a automatização da residência, como sensores de presença, de luminosidade, de inundação, de temperatura, câmeras, entre outros. São estes sensores que fazem a leitura do ambiente e dão os comandos necessários para executar alguma atividade específica.

Será falado um pouco sobre alguns sensores bastante utilizados em automação residencial.

#### <span id="page-19-1"></span>**2.3.1.Sensor de Presença**

Estes sensores são utilizados para detectar a presença ou movimento de pessoas ou objetos em um local. Os sensores de presença podem ser indutivos, capacitivos, detectores por ultrasom, infravermelho, entre outros, sendo mais utilizados na automação residencial os sensores de presença infravermelhos.

<span id="page-19-0"></span>Os sensores de presença infravermelhos possuem um material que possui propriedade piroelétrica e respondem ao calor irradiado entre o elemento sensor e o objeto em movimento, podendo detectar pessoas pelo calor de seu corpo. Estes sensores geram uma tensão elétrica em resposta a variação de temperatura detectada.

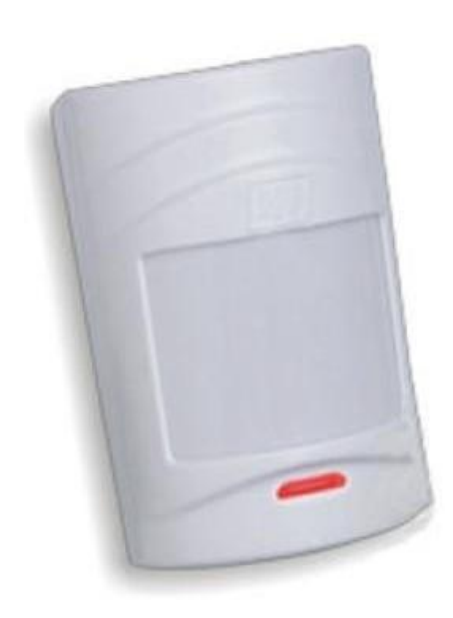

Figura 1. Sensor de presença

FONTE: WENDLING (2010, p.16)

O sensor de presença é utilizado para ativar um alarme, acender luzes ou abrir portas em um ambiente.

## <span id="page-19-2"></span>**2.3.2.Sensor de Luminosidade**

São sensores utilizados para detectar a presença de luminosidade em um ambiente. Estes sensores podem ser LDR (*Light Dependent Resistor*), fotocélula, fotodiodo ou fototransistor. Por serem mais simples os LDRs são bastante utilizados.

<span id="page-20-0"></span>Os sensores de luminosidade LDR variam sua resistência de acordo com a quantidade de luz incidente, a sua resistência diminui com o aumento da intensidade de luz. Os LDRs podem trabalhar com correntes relativamente elevadas, simplificando seu projeto, porém são sensores lentos.

Figura 2. LDR

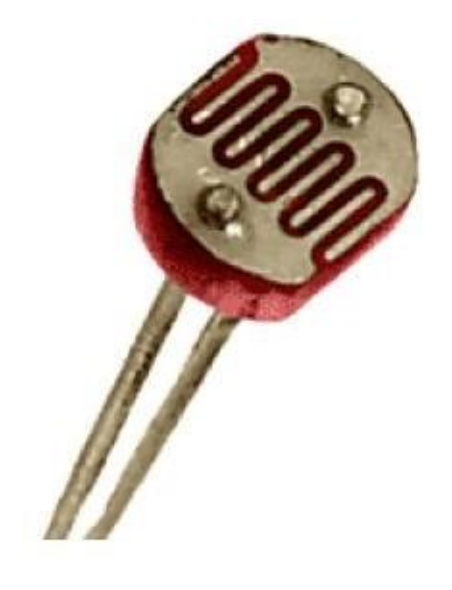

FONTE: WENDLING (2010, p.11)

Estes sensores podem ser utilizados para abrir ou fechar persianas de acordo com a luminosidade externa ou para acender as luzes de um jardim a noite por exemplo.

## <span id="page-20-1"></span>**2.3.3.Sensor de Temperatura**

Os sensores de temperatura são sensores bastante utilizados para detecção de incêndio. Eles podem ser sensores NTC (*Negative Temperature Coefficient*), PTC (*Positive Temperature Coefficient*) ou piroelétricos. Os sensores NTC têm sua resistência diminuída com o aumento da temperatura e os PTC têm sua resistência aumentada com o aumento da temperatura.

Os sensores NTC e PTC são colocados em um circuito que é projetado para disparar quando atingir certa temperatura.

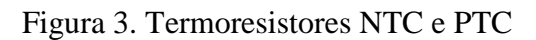

<span id="page-21-0"></span>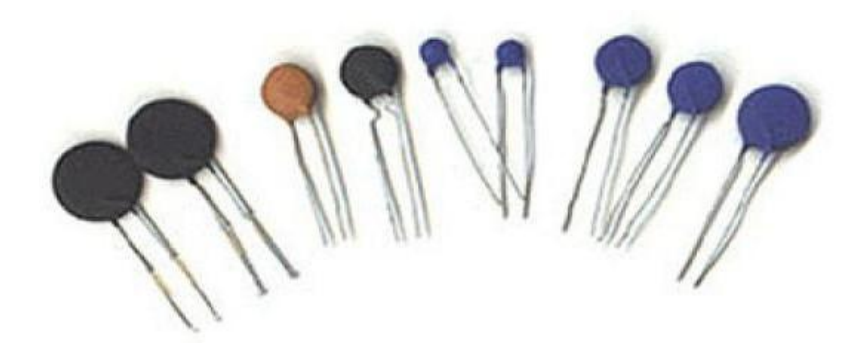

FONTE: WENDLING (2010, p.15)

Já os sensores piroelétricos possuem uma substância que se polariza na presença de radiação infravermelha e gera uma tensão que pode ser amplificada para ser utilizada no controle. Eles são então ajustados para disparar com temperaturas características de um foco de incêndio.

#### <span id="page-22-1"></span>**3 CONVERSOR FLYBACK**

O conversor flyback é um conversor CC-CC do tipo isolado, ele é uma variação do conversor Buck-boost, mas ao invés de utilizar um indutor utilizam-se indutores acoplados, propiciando assim uma isolação entre a carga e a fonte. Além de fazer a isolação os indutores acoplados do flyback têm a função de fazer o acumulo de energia e a adaptação de tensão para o secundário.

#### Figura 4. Conversor Flyback

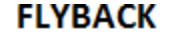

<span id="page-22-0"></span>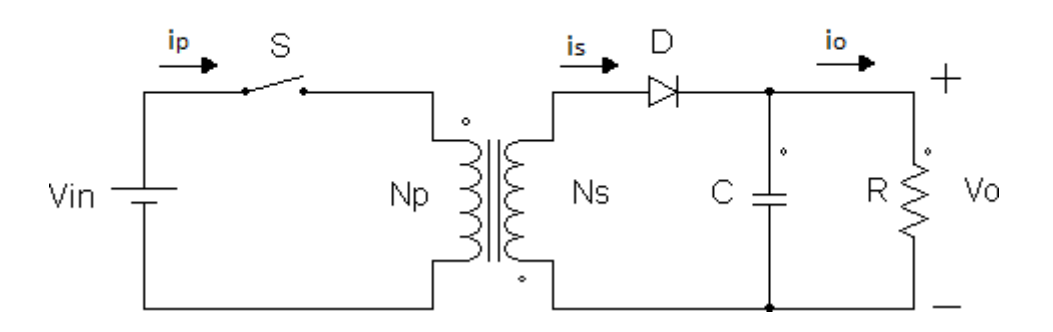

## FONTE: PRÓPRIO AUTOR

Através do chaveamento do interruptor e da relação de espiras é possível adaptar o nível de tensão desejado para a saída, fazendo com que ocorra também variação de energia nos elementos magnéticos. Com isso a corrente no indutor irá variar, fazendo com que ocorra também a transferência de energia do primário para o secundário. Existem três modos de operação de acordo com a variação da corrente no elemento magnético: CCM (*Continuous Conduction Mode*), DCM (*Discontinuous Conduction Mode*) e CRM (*Critical Conduction Mode*). No modo CCM a corrente equivalente nos indutores acoplados não atinge valor nulo em momento algum do ciclo no regime permanente, no modo DCM a corrente no elemento magnético atinge valor nulo em certos momentos no ciclo, já o modo CRM trabalha no limiar entre os modos CCM e DCM, ou seja, a corrente no elemento magnético atinge o valor nulo mas volta a condução imediatamente.

<span id="page-23-0"></span>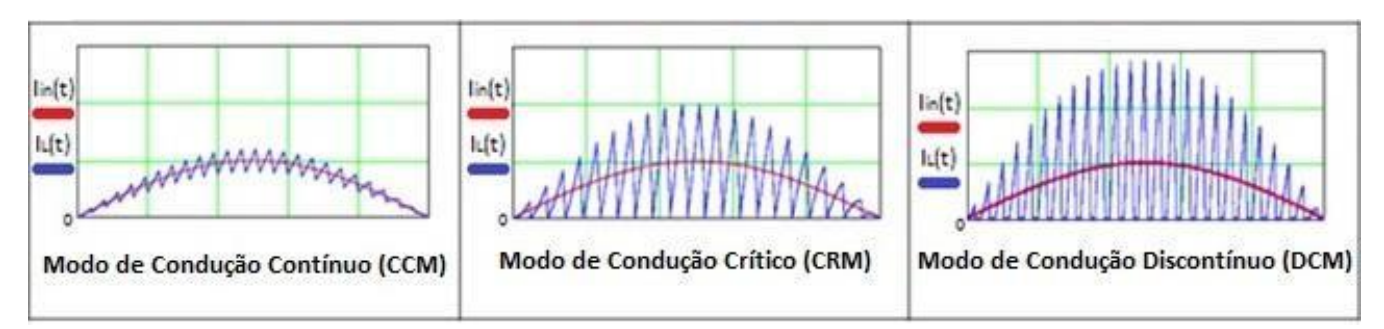

## Figura 5. Modos de operação CCM, CRM e DCM

FONTE: ABDEL-RAHMAN (2014, p.3) (Editado)

## <span id="page-23-2"></span>3.1 ANÁLISE EM CCM

CCM. Será feita a análise do funcionamento do conversor flyback no modo de operação

Para essa análise a tensão de entrada (V<sub>S</sub>) será definida como uma tensão CC e invariante no tempo, ou seja, com seu valor constante em todo o período.

Na primeira etapa a chave está fechada e é acumulada energia na indutância do indutor do primário.

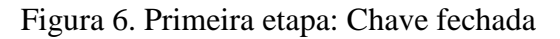

<span id="page-23-1"></span>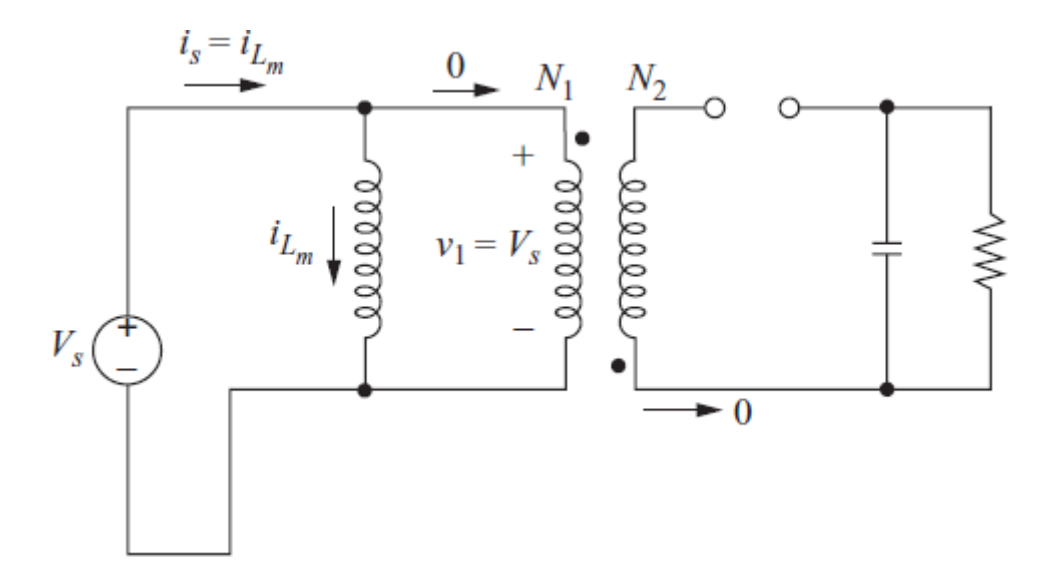

## FONTE: HART (2010, p.268)

Analisando-se a malha do lado da fonte e considerando-se a indutância de magnetização (L) tem-se que a tensão no indutor do primário  $(v_1)$  é igual a tensão da fonte  $(V<sub>s</sub>)$ .

Para a variação na corrente e no tempo pode se fazer as seguintes considerações:  $di_{\text{Lm}} = \Delta i_{\text{L}}$  e dt =  $\Delta t$ . Como nesta primeira etapa está sendo analisado a chave fechada, tem-se que o intervalo de tempo Δt é igual a DT, em que D é a razão cíclica e T é o período. Portanto manipulando a expressão (3.1) obtém-se a variação de corrente na indutância de magnetização para a chave fechada ( $\Delta i_{\text{LON}}$ ).

Δ

No lado da carga pode-se encontrar a tensão no secundário com a relação de espiras e a tensão sobre o diodo  $(v_D)$ .

Na segunda etapa a chave está aberta e a energia armazenada no campo magnético é transferida ao capacitor e à carga, nesta etapa o diodo está polarizado diretamente. A polaridade da tensão no secundário se inverte.

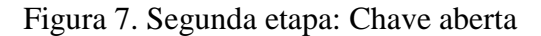

<span id="page-25-0"></span>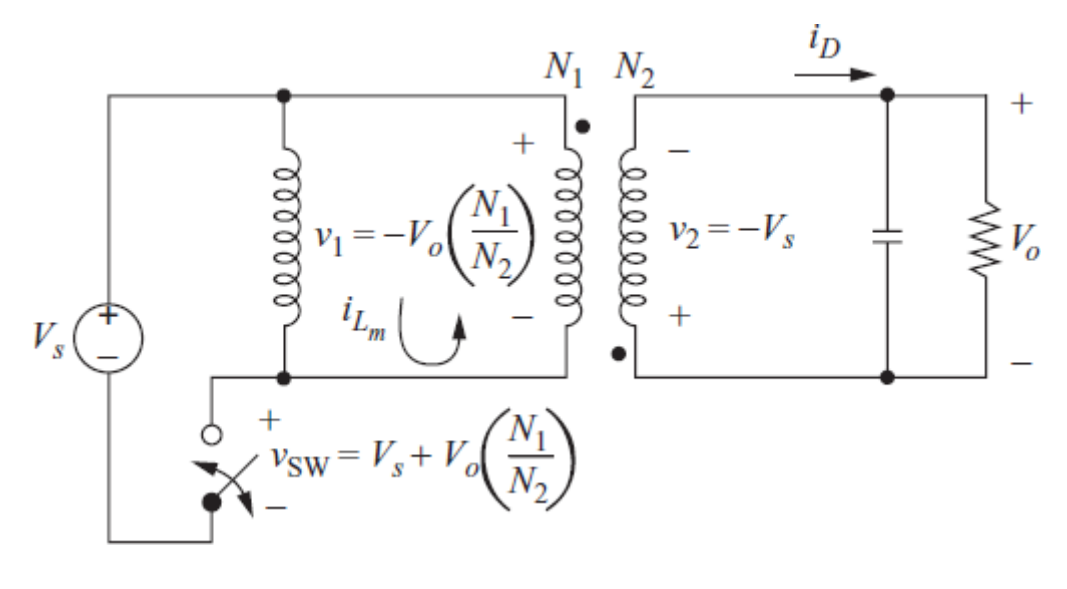

FONTE: HART (2010, p.268)

Analisando-se a malha no lado do indutor do secundário observa-se que a tensão no secundário  $(v_2)$  é o inverso da tensão de saída  $(V_o)$ .

Devido a tensão no secundário surge uma tensão refletida no indutor do primário que pode ser calculada pela relação de espiras.

Da mesma forma como foi feito para a variação de corrente na indutância de magnetização para a chave fechada pode ser feito também para a corrente na indutância de magnetização para a chave aberta (Δi<sub>LOFF</sub>). Para a chave aberta tem-se que o intervalo de tempo Δt é igual a (1-D)T.

Δ

Para o funcionamento estável do conversor a corrente no final do período de chaveamento deve ser igual a corrente no início.

<span id="page-26-0"></span>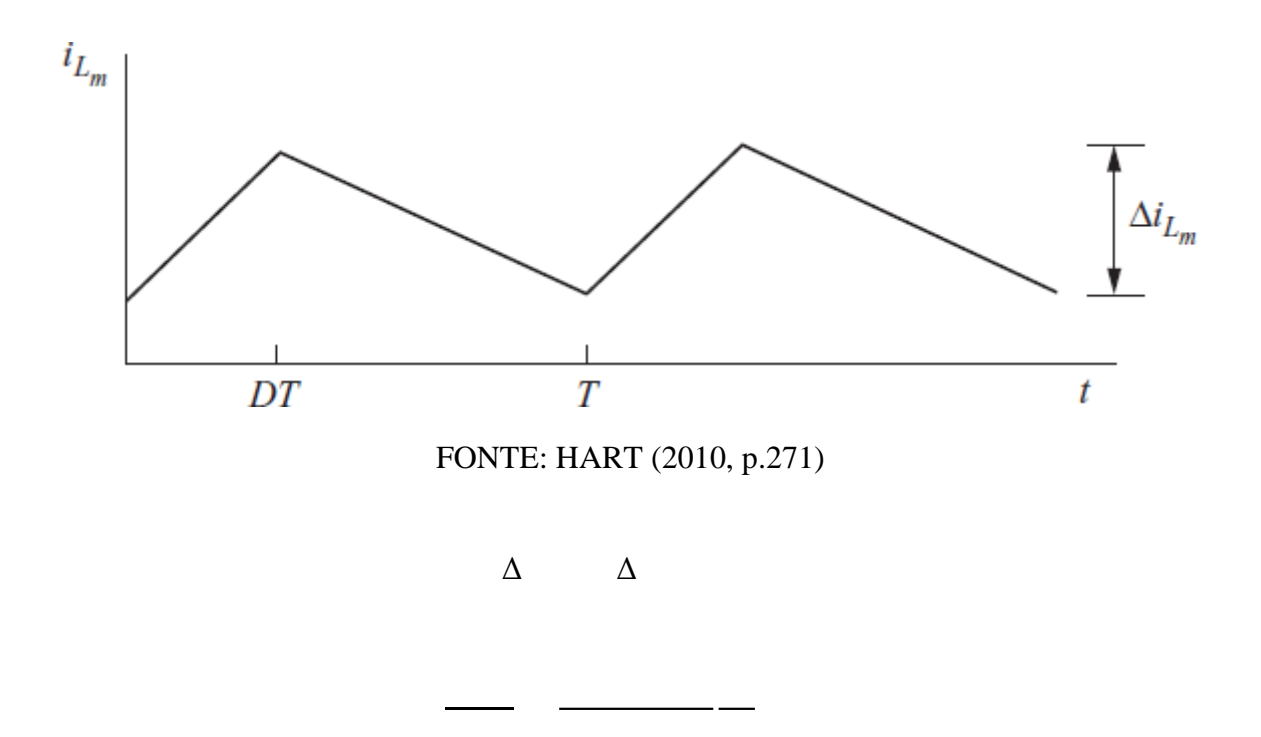

Figura 8. Corrente no indutor acoplado do flyback no modo CCM

Pode-se obter então a tensão de saída V<sub>o</sub> isolando-a na expressão (3.9).

Pode-se calcular as correntes no lado do indutor do secundário. A corrente sobre o diodo (i<sub>D</sub>) é igual a corrente no indutor do secundário e pode ser calculada através da relação de espiras para as correntes, a corrente sobre a carga (considerando-se uma carga puramente resistiva) pode ser calculada através da lei de ohm e a corrente sobre o capacitor (ic) é igual a corrente sobre o diodo subtraída da corrente na carga (i<sub>o</sub>).

Quando o interruptor está aberto há uma tensão (v<sub>SW</sub>) sobre ele, essa tensão é importante de se calcular para a especificação do componente. Olhando-se para a malha do primário observa-se que a tensão sobre a chave é igual a tensão da fonte subtraída da tensão sobre o enrolamento primário.

Considerando todos os componentes do conversor ideais tem-se que a potência de entrada (P<sub>s</sub>) do conversor é igual a potência absorvida pela carga (P<sub>o</sub>), pode-se então ser feito o balanço de potência.

Na figura abaixo segue a forma de onda da corrente da fonte.

<span id="page-27-0"></span>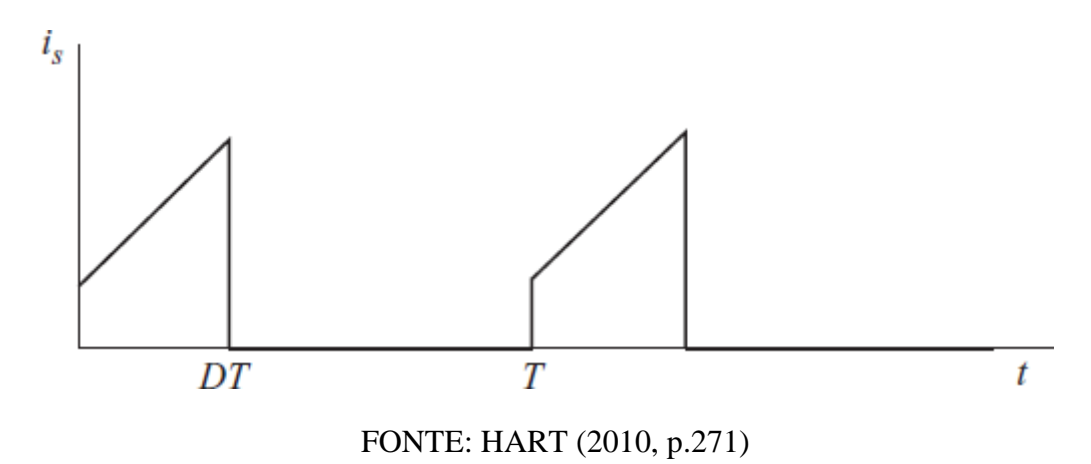

Figura 9. Forma de onda da corrente na fonte no modo CCM

Pode-se obter uma relação entre a corrente média na fonte (I<sub>s</sub>) e a corrente média na indutância de magnetização  $(I_L)$ .

Através do balanço de potência e substituindo I<sup>s</sup> pela expressão (3.17) é possível obter uma expressão para I<sub>L</sub>.

Substituindo  $V_0$  na expressão acima pela expressão obtida em (3.10) obtém-se a expressão (3.19) para IL.

Com a expressão para a corrente na indutância de magnetização é possível obter agora a corrente máxima e mínima sobre a indutância de magnetização. A corrente máxima sobre a indutância de magnetização será a corrente média somada a metade da variação de corrente sobre a mesma e a corrente mínima sobre a indutância de magnetização será a corrente média subtraída de metade da variação de corrente sobre a mesma.

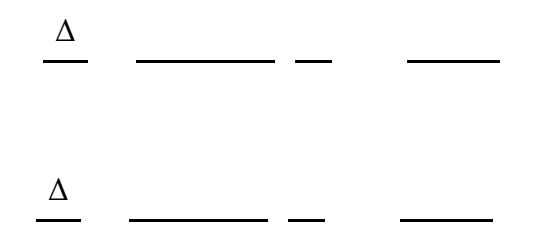

Para que o conversor opere no modo CCM a corrente mínima sobre a indutância de magnetização deve ser maior que zero, fazendo com que ILmin seja igual a zero na expressão (3.21) obtém-se a indutância crítica ( $L_{\text{crit}}$ ).

Na expressão acima  $f_s$  é a frequência de comutação. Para que o conversor opere no modo CCM a indutância escolhida deve ser maior que o valor da indutância crítica.

<span id="page-29-0"></span>A [Figura 10](#page-29-0) apresenta a forma de onda da corrente sobre o capacitor (ic) de filtragem do conversor Flyback.

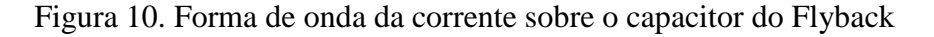

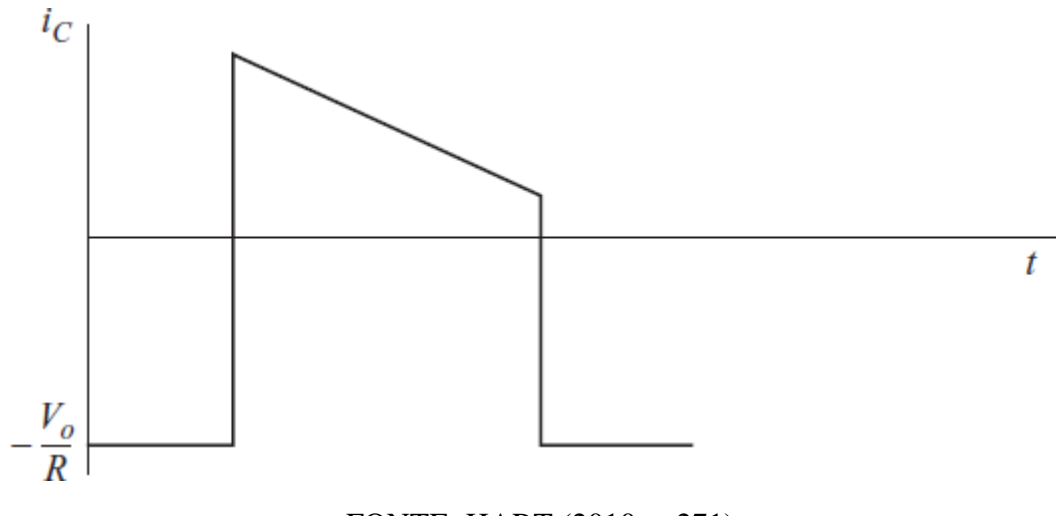

FONTE: HART (2010, p.271)

Quando a corrente  $i<sub>C</sub>$  é positiva o capacitor se carrega e quando é negativa ele se descarrega. Da definição de capacitância tem-se que:

Δ Δ

A variação de carga no capacitor (ΔQ) é igual a área do retângulo abaixo da linha do tempo na [Figura 10.](#page-29-0)

 $\Delta$  -

Igualando as expressões (3.23) e (3.24) obtém-se a expressão (3.25).

 $\Delta$ 

E isolando-se a capacitância C pode-se dimensioná-la para obter o valor do *Ripple* desejado, obtendo a capacitância mínima para isso.

Δ

# <span id="page-30-0"></span>3.2 ANÁLISE EM DCM

Do mesmo modo que na análise em CCM a tensão de entrada (V<sub>S</sub>) será definida como uma tensão CC e invariante no tempo, ou seja, com seu valor constante em todo o período.

No modo de operação DCM a corrente na indutância de magnetização atinge o valor zero e permanece em zero por um tempo retornando a condução em seguida, portanto o valor da variação da corrente na indutância de magnetização é igual ao valor máximo.

A forma de onda da corrente na fonte é dada na [Figura 11.](#page-31-0)

<span id="page-31-0"></span>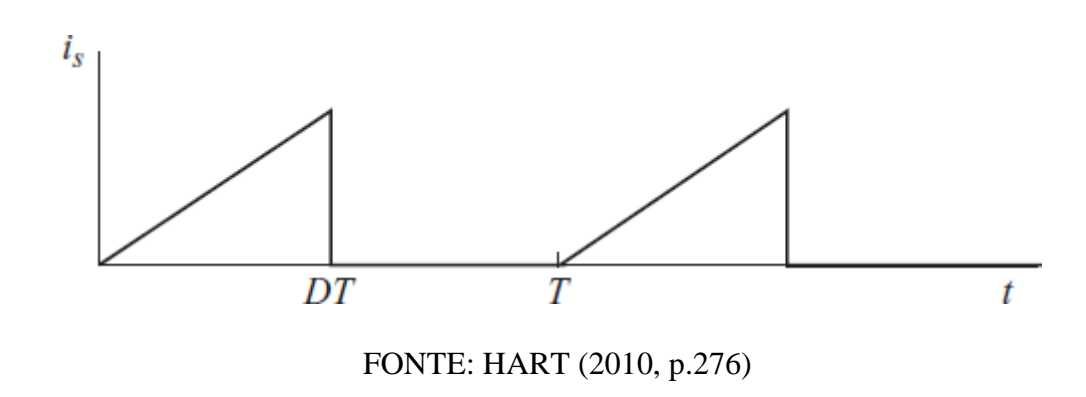

Figura 11. Forma de onda da corrente na fonte no modo DCM

Observando a [Figura 11, a](#page-31-0)plicando-se a definição de corrente média e utilizandose da área formada pelo triângulo pode-se obter uma expressão para a corrente média na fonte  $(I<sub>s</sub>)$ .

Utilizando o balanço de potência já visto na expressão (3.16) e substituindo o I<sup>s</sup> pela expressão (3.28) pode-se obter uma expressão para a tensão de saída V<sub>o</sub>.

# <span id="page-32-1"></span>**4 FONTE DE ALIMENTAÇÃO 24V / 3A**

Neste capítulo será abordada a construção de uma fonte de alimentação Flyback de 72W e alto fator de potência, com tensão de 24V e corrente de 3A.

Para fazer o controle do circuito e proporcionar um alto fator de potência será utilizado o Circuito Integrado (CI) L6561.

## <span id="page-32-2"></span>4.1 CI L6561

O CI L6561 é um circuito integrado utilizado para correção do fator de potência em conversores eletrônicos. O CI utiliza o modo de operação CRM.

<span id="page-32-0"></span>A tabela abaixo apresenta a lista dos pinos do CI L6561 e sua função de acordo com a numeração apresentada também em figura abaixo.

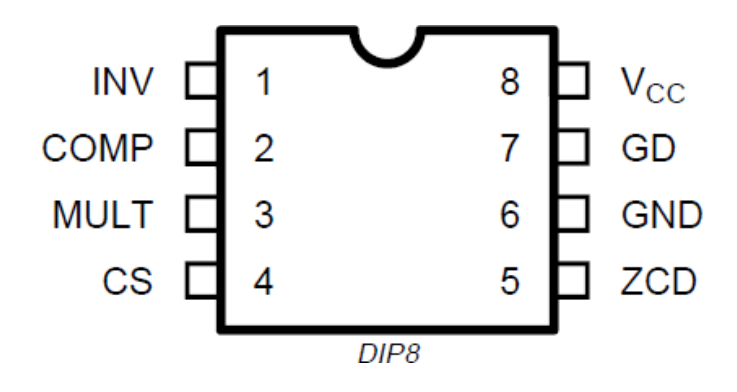

Figura 12. CI L6561 com numeração dos pinos

FONTE: STMICROELETRONICS (2004, P.2)

<span id="page-33-0"></span>

| N°<br>Pino | Nome        | Funçã<br>O                                                                                                    |
|------------|-------------|----------------------------------------------------------------------------------------------------|
| 1          | <b>INV</b>  | Entrada inversora do amplificador de erro. Um divisor resistivo é<br>conectado entre a saída regulada de tensão e esse ponto,<br>fornecendo a tensão de realimentação.                                                                                                    |
| 2          | <b>COMP</b> | Saída do amplificador de erro. Uma rede de<br>compensação de realimentação é colocada entre esse<br>pino e o pino INV.                                                                                                    |
| 3          | <b>MULT</b> | Entrada do estágio multiplicador. Um divisor resistivo da<br>corrente retificada é conectado a esse pino. Um sinal de tensão,<br>proporcional à corrente retificada, aparece nesse pino.                                                                                                    |
| 4          | <b>CS</b>   | Entrada para o comparador da malha de controle. A corrente é<br>detectada por um resistor e a tensão resultante é aplicada neste<br>pino.                                                                                                    |
| 5          | <b>ZCD</b>  | Entrada detectora de corrente zero. Se for conectada ao<br>GND o dispositivo é desabilitado.                                                                                                    |
| 6          | <b>GND</b>  | Retorno da corrente para os circuitos do driver e de controle.                                                                                                    |
| 7          | GD          | Saída do driver de Gate. Um estágio de saída push pull é<br>habilitado para conduzir o MOSFET de potência com corrente de<br>pico de 400mA.                                                                                                    |
| 8          | <b>Vcc</b>  | Tensão de alimentação dos circuitos de driver e controle.<br>$\overline{1}$ $\overline{1}$ $\overline{$ |

Tabela 2. Função dos pinos do CI L6561

FONTE: STMICROELETRONICS (2004, P.2) (Editado)

O CI L6561 é o responsável pelo acionamento do MOSFET fazendo com que ocorra a comutação do mesmo e opere no modo desejado, que neste caso é o modo CRM. No modo CRM sempre que a corrente no elemento magnético atinge o valor nulo o MOSFET volta a conduzir imediatamente.

O pino MULT é responsável por amostrar a tensão de entrada retificada através de um divisor resistivo. Entre os pinos COMP e INV é colocada uma rede de compensação de erro, que gera um sinal proporcional à diferença da tensão na carga e da referência do CI, que é multiplicado pelo sinal na entrada do pino MULT, gerando uma forma de onda que é a envoltória que determina a corrente máxima do MOSFET. O pino CS (*Current Sense*) recebe um sinal com uma amostragem indireta da corrente real no MOSFET e com isso é feita uma comparação interna com o valor estimado pelo CI, verificando se o valor da corrente no MOSFET é maior ou igual, caso seja maior é cortada a condução do mesmo. A corrente no enrolamento terciário é amostrada para o pino ZCD (*Zero Current Detector*), esse pino detecta quando a corrente no elemento magnético vai a zero (ou próximo) e manda um sinal para que o MOSFET entre em condução novamente. Desta forma é criada a corrente com a envoltória senoidal desejada.

<span id="page-34-0"></span>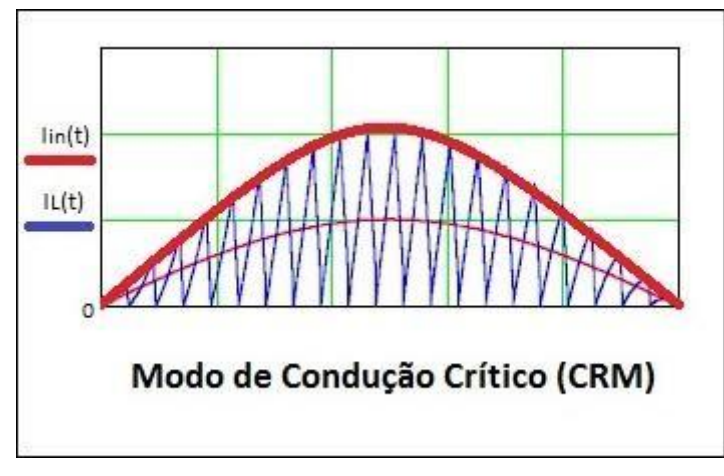

Figura 13. Corrente com envoltória senoidal

FONTE: ABDEL-RAHMAN (2014, p.3) (Editada)

O pino GND (*Ground*) é o terra do CI, sendo utilizado como retorno da corrente para os circuitos de driver e controle, e o pino Vcc é o pino de alimentação do CI. Por fim, o pino GD (*Gate Driver*) é o pino que manda o comando para o MOSFET para que haja a sua comutação.

A tabela abaixo apresenta alguns valores limites para o CI L6561.

<span id="page-34-1"></span>

| Symbol                   | Pin     | <b>Parameter</b>                     |                   | Value                       | Unit     |
|--------------------------|---------|--------------------------------------|-------------------|-----------------------------|----------|
| <b>I</b> Vcc             | 8       | $Iq + IZ$ ; (Igp = 0)                |                   | 30                          | mA       |
| <b>IGD</b>               |         | Output Totem Pole Peak Current (2us) |                   | ±700                        | mA       |
| <b>INV. COMP</b><br>MULT | 1, 2, 3 | Analog Inputs & Outputs              |                   | $-0.3$ to $7$               | v        |
| cs                       | 4       | <b>Current Sense Input</b>           |                   | $-0.3$ to $7$               | v        |
| ZCD                      | 5       | Zero Current Detector                |                   | 50 (source)<br>$-10$ (sink) | mA<br>mA |
| Ptot                     |         | Power Dissipation $@T_{amb} = 50 °C$ | (DIP-8)<br>(SO-8) | 0.65                        | w<br>w   |
| Tı                       |         | Junction Temperature Operating Range |                   | -40 to 150                  | ۰c       |
| Tstg                     |         | Storage Temperature                  |                   | $-55$ to $150$              | ۰c       |

Tabela 3. Valores limites para o CI L6561

FONTE: STMICROELETRONICS (2004, P.2)

#### <span id="page-34-2"></span>4.2 PROJETO

Seja a tensão da rede perfeitamente senoidal com frequência de linha f<sub>L</sub>, considerando a ponte de diodos ideal, a tensão retificada após a ponte de diodos  $(V_{inR}(t))$  e a corrente no primário do transformador  $(I_{PKp}(t))$  são dadas a seguir:

 $(4.1)$ 

 $(4.2)$ 

Considerando os indutores acoplados do flyback ideais, tem-se então uma relação de espiras n e a corrente no secundário  $(I_{PKs}(t))$  será então:

$$
(4.3)
$$

Segundo Barbi (2007, p.59) e adotando  $\theta = 2 f_L t$ , tem-se para a corrente de pico no primário a seguinte expressão:

$$
\theta \quad \underline{\hspace{1cm}} \theta
$$

Sendo  $L_p$  a indutância no primário e  $T_{ON}$  o tempo em que o interruptor fica em condução em um ciclo.

A partir da expressão (4.4) obtém-se então:

$$
\begin{array}{c}\n\theta \\
\hline\n\theta\n\end{array}
$$

Seguindo a mesma ideia utilizada para a corrente de pico no primário, tem-se para a corrente de pico no secundário a seguinte expressão:

 $\theta$ 

Em que  $V_{out}$  é a tensão de saída,  $V_f$  é a tensão direta sobre o diodo do flyback,  $L_s$  é a indutância no secundário do transformador e T<sub>OFF</sub> é o tempo em que o interruptor fica desligado durante um ciclo.

A partir da expressão (4.6), isolando  $T<sub>OFF</sub>$  obtém-se a seguinte expressão:

$$
\overbrace{\hspace{1.5cm}}^{\theta \quad \theta}
$$
Com as expressões de  $T_{ON}$  e  $T_{OFF}$  é possível obter uma expressão para um ciclo (T), que é a soma do tempo em que o interruptor fica ligado mais o tempo em que fica desligado.

<sup>θ</sup>

Segundo Adragna (2003, p.4) a tensão refletida  $(V_R)$  é dada pela seguinte expressão:

(4.9)

Substituindo a expressão (4.9) na expressão (4.8) chega-se a:

<sup>θ</sup>

Sabe-se que a frequência é o inverso do período, portanto é possível obter-se uma expressão para a frequência de comutação  $(f_{sw})$  a partir da expressão (4.10).

<sup>θ</sup>

Para sen( $\theta$ ) = 1 tem-se a frequência de chaveamento mínima (f<sub>swmin</sub>).

 $-$ 

A razão cíclica (D) é então calculada pelo tempo em que o interruptor fica em condução sobre o período.

 <sup>θ</sup>

Adragna (2003, p.4) define uma taxa  $K_V$  que relaciona a tensão de pico de linha e a tensão refletida do enrolamento secundário para o primário.

Substituindo a expressão de  $K_V$  em (4.13) tem-se:

Quanto mais K<sup>V</sup> se aproxima de 0, mais a corrente se aproxima de uma senóide, como pode ser visto na [Figura 14.](#page-37-0)

<sup>θ</sup>

<span id="page-37-0"></span>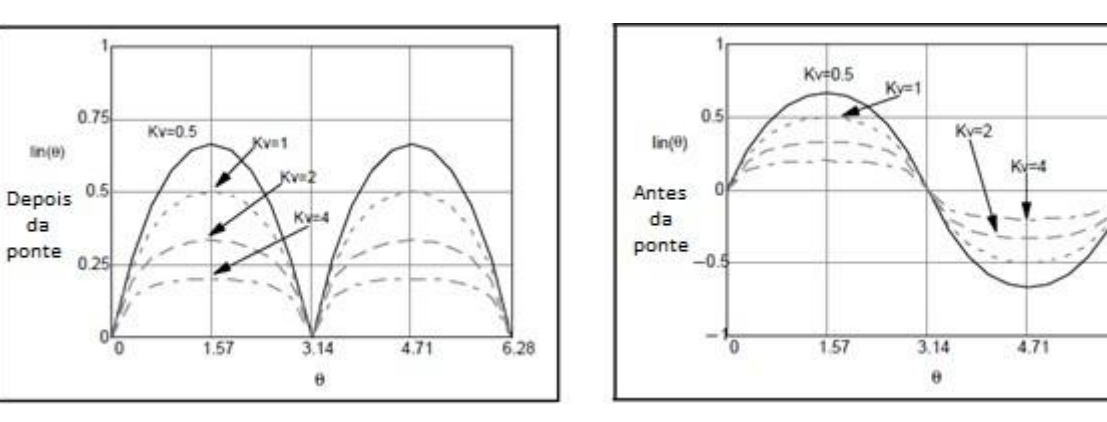

Figura 14. Corrente depois e antes da ponte de diodos conforme o valor de Kv

FONTE: ADRAGNA (2003, P.5) (Editada)

 $6.28$ 

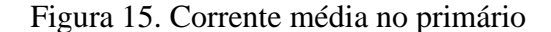

<span id="page-38-0"></span>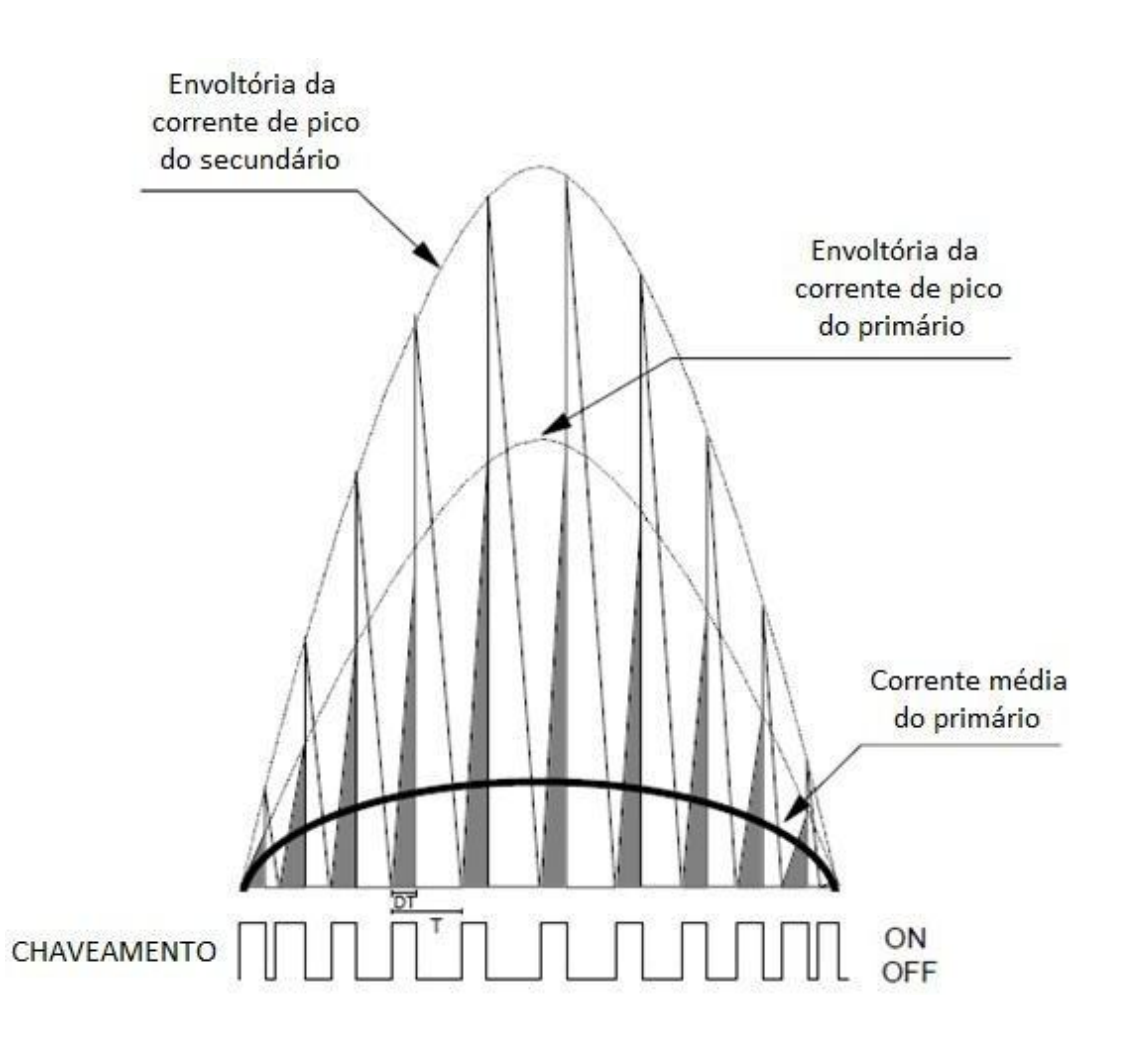

FONTE: ADRAGNA (2003, P.5) (Editada)

A corrente média no primário pode ser calculada observando-se os triângulos formados pelo chaveamento em cada ciclo como pode ser visto na [Figura 15.](#page-38-0) O base do triângulo cinza representa o tempo em que o interruptor fica ligado ( $T_{ON} = DT$ ), ele atinge seu pico na envoltória I $P_{Kp}(\theta)$  e o triângulo cinza mais o triângulo branco representam um ciclo completo de chaveamento (T). A corrente média no primário pode ser calculada então fazendo-se o cálculo da área do triângulo cinza e dividindo pelo período.

$$
\theta \hspace{.05cm} \longrightarrow \hspace{.05cm} \theta \hspace{.05cm} \longrightarrow \hspace{.05cm} \theta
$$

Com a tensão de entrada e a corrente de entrada é possível calcular então a potência de entrada (P<sub>in</sub>), para facilitar e simplificar as expressões será considerado θ  $\epsilon$  [0, ].

$$
\theta \theta \qquad - \qquad \qquad \theta \qquad \qquad
$$

Pode-se então ser considerada a seguinte função:

$$
\frac{\theta}{\theta} \quad - \quad \frac{\theta}{\theta} \quad \theta
$$

A expressão de F2(x) pode ser aproximada pela seguinte função segundo Adragna (2003, p.6):

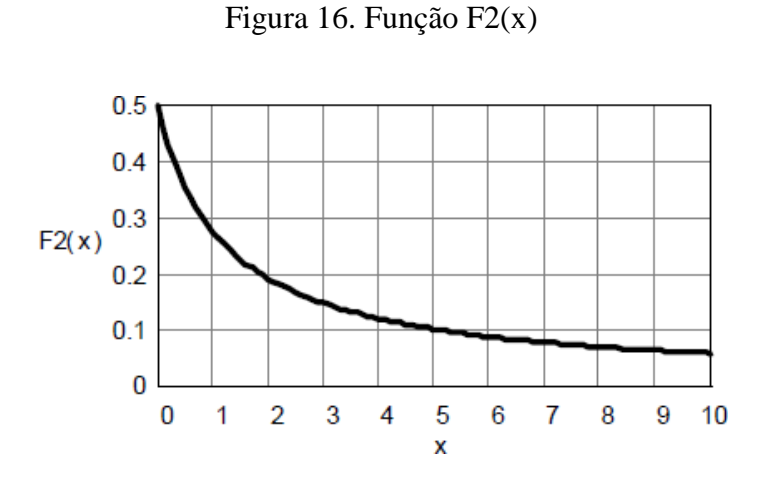

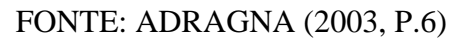

Substituindo a função F2(x) na expressão (4.17) obtém-se a expressão (4.20), da qual pode-se isolar e obter-se uma expressão também para I<sub>PKp</sub>.

A corrente I<sub>PKp</sub> tem seu valor máximo para V<sub>PKmin</sub>.

Segundo Barbi (2007, p.77), pode-se utilizar a seguinte expressão para a corrente rms no primário (Irmsp):

 $\theta$  –

Substituindo as expressões encontradas anteriormente em (4.22) obtém-se então:

A componente DC (*Direct Current*) da corrente no primário (I<sub>DCp</sub>) é igual ao valor médio de  $I<sub>in</sub>(θ)$ .

> θ  $\theta$  –  $\theta$

Pode-se então ser considerada a seguinte função:

$$
\frac{\theta}{\theta} \quad - \quad \frac{\theta}{\theta} \quad \theta
$$

A expressão de F1(x) pode ser aproximada pela seguinte expressão segundo Adragna (2003, p.7):

Figura 17. Função F1(x)

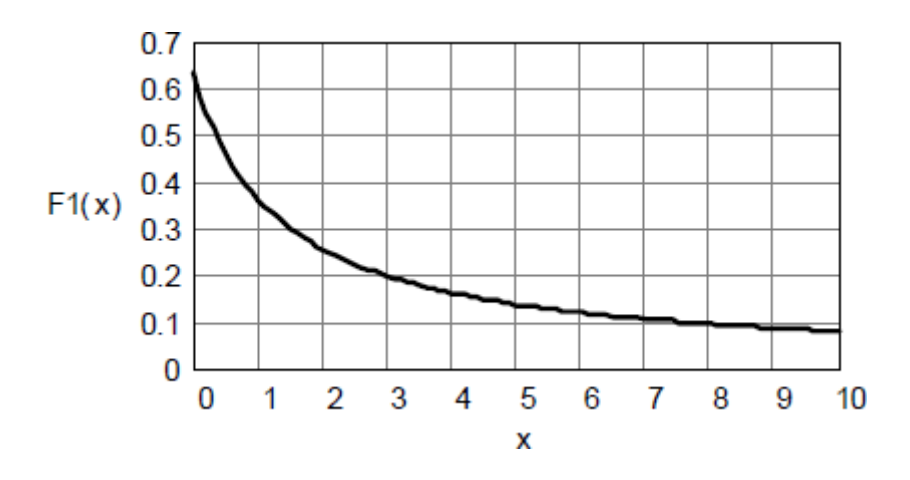

FONTE: ADRAGNA (2003, P.7)

Substituindo-se a função F1(x) na expressão (4.24) pode-se obter a expressão (4.27).

Observando-se a [Figura 15,](#page-38-0) através dos triângulos formados pelo chaveamento do MOSFET com pico na envoltória da corrente no secundário é possível calcular a corrente média na saída ( $I_o(\theta)$ ).

> θ θ <u>a sa mga sangang ng mga sangang ng mga sangang ng mga sangang ng mga sangang ng mga sangang ng mga sangang ng </u>

Isolando a corrente de pico do secundário (I<sub>PKs</sub>) da expressão (4.28) consegue-se uma expressão para a mesma.

Da mesma forma como foi calculada a corrente rms no primário pode-se calcular a corrente rms no secundário.

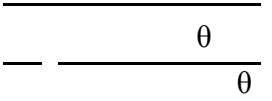

Pode-se então ser considerada a seguinte função:

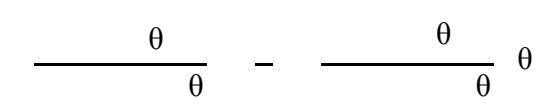

A expressão de F3(x) pode ser aproximada pela seguinte função segundo Adragna (2003, p.7):

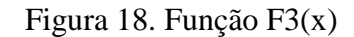

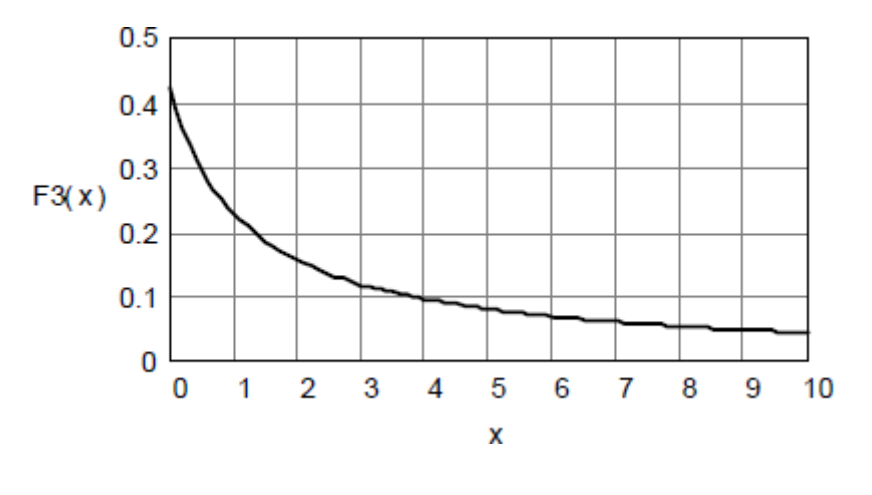

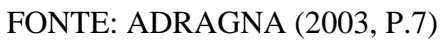

Substituindo a função F3(x) na expressão (4.30) pode-se obter a expressão (4.33).

A componente AC (*Alternating Current*) da corrente tanto do primário quanto do secundário pode ser calculada pela expressão (4.34) como pode ser visto em Barbi (2007, p.11).

Outro fator importante de se calcular é o fator de potência (FP), quanto mais distorcidas e defasadas forem as formas de onda de tensão e corrente pior será o fator de potência. O fator de potência é dado pela potência ativa (P) sobre a potência aparente (S), a potência ativa é a potência que efetivamente produz trabalho, portanto quanto mais próximo de 1 for o fator de potência melhor.

O fator de potência é dado pela seguinte expressão:

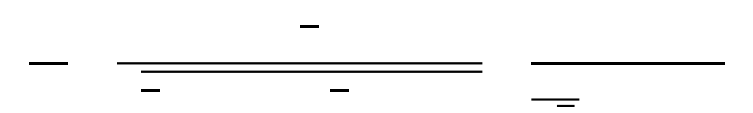

A expressão para a corrente fundamental é dada abaixo.

O valor eficaz da corrente ou tensão pode ser calculado pela raiz do quadrado do valor médio, como pode ser visto em Barbosa (2014, p.5-6).

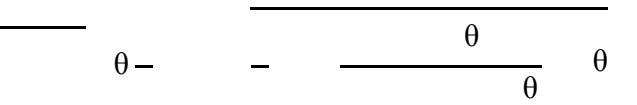

É possível obter uma nova expressão aproximada em função de  $K_V$  para o fator de potência conforme Adragna (2003, p.8).

A distorção harmônica total (THD) é definida como a relação entre o valor eficaz das componentes harmônicas da corrente e a corrente fundamental.

Sabe-se também que a relação entre o fator de potência e o THD é dada pela expressão abaixo, como pode ser visto em Barbosa (2014, p.34).

Portanto, desenvolvendo-se a expressão (4.40) obtém-se a expressão (4.41) para a distorção harmônica total.

Através da análise de Fourier é possível obter uma expressão para a segunda componente harmônica da corrente de saída (I<sub>o2</sub>).

$$
\begin{array}{c|c}\n\cdot & \theta & \theta \\
\hline\n\theta & \theta\n\end{array}
$$

Pode-se então ser considerada a seguinte função:

$$
-\qquad \qquad \theta \theta \qquad \qquad \theta
$$

A expressão de H2(x) pode ser aproximada pela seguinte função segundo Adragna (2003, p.12):

Substituindo-se a função H2(x) na expressão (4.42) e desenvolvendo-se a equação é possível obter a expressão (4.45).

Segundo Adragna (2003, p.12) a tensão de ondulação da saída (ΔV<sub>o</sub>) ou "*Ripple"* é dada pela expressão (4.46).

Δ

Na expressão  $(4.46)$  C<sub>o</sub> é a capacitância de saída e z é a impedância em duas vezes a frequência de linha, isolando-se a capacitância de saída pode-se obter a capacitância mínima.

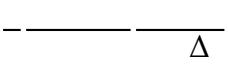

É necessário projetar também os indutores acoplados do conversor flyback, para isso serão determinadas expressões para as indutâncias no primário e no secundário. A indutância no primário pode ser obtida a partir da expressão (4.12) e a indutância no secundário pode ser obtida utilizando-se a relação de espiras.

A relação de espiras n também pode ser obtida através da expressão (4.9).

Guedes (2013, p.99) mostra como dimensionar um núcleo pela densidade limite de saturação utilizando a expressão (4.51).

Na expressão acima  $A_J$  é a área da janela do carretel,  $A_E$  é a área transversal da parte central do núcleo EE, Bsat é o valor limite da densidade de fluxo e K<sub>D</sub> é uma constante definida a partir da densidade de corrente (J<sub>max</sub>) e do fator de utilização da área da janela do núcleo (KJ) como mostra Guedes (2013, p.100).

 $\overline{\phantom{a}}$ 

O número de espiras do enrolamento primário  $(N_p)$  pode ser calculado pela expressão (4.53) conforme é mostrado em Guedes (2013, p.102), e o número de espiras do secundário (N<sub>s</sub>) pode ser obtido através da relação de espiras.

A indutância no primário também pode ser obtida através da expressão (4.55), como pode ser visto em Barbi (2002, p.6).

Onde é a relutância do caminho magnético e é dada pela expressão (4.56).

Onde l é o comprimento do caminho magnético e  $\mu$  é a permeabilidade magnética do núcleo e é igual a  $\mu_0$ ,  $\mu_r$ , em que  $\mu_0$  é a permeabilidade do ar e  $\mu_r$  é a permeabilidade relativa do material percorrido.

Como a relutância do entreferro é muito maior que a relutância no ferrite devido a permeabilidade magnética do ar ser bem menor, pode-se considerar apenas a relutância do entreferro para o cálculo e como o núcleo EE possui duas áreas com entreferro a expressão da relutância será dada através da expressão (4.57).

Onde l<sup>g</sup> é o comprimento do entreferro. O entreferro pode ser então ajustado de modo a se obter a indutância desejada.

O número de condutores em paralelo  $(N_{CP})$  é definido por critério de ampacidade de acordo com a corrente média no primário e no secundário e de acordo com o fio AWG selecionado.

Para a verificação da tensão máxima que é aplicada sobre o MOSFET é necessário levar em consideração o máximo valor da tensão  $V_{OS}$  provocada pela ressonância entre a indutância parasita do indutor acoplado do primário  $(L_{ik})$  e a capacitância intrínseca do MOSFET ( $C<sub>OS</sub>$ ). Segundo Adragna (2003, p.10) a indutância parasita do indutor pode ser estimada de 1 a 3% da indutância de magnetização do primário. A tensão máxima aplicada entre os terminais dreno e fonte do MOSFET ( $V_{DSmax}$ ) é igual a soma da tensão máxima no primário ( $V_{PKpmax}$ ), da tensão refletida ( $V_R$ ) e da tensão  $V_{OS}$ . Segundo Guedes (2013, p.61) no conversor *flyback* a tensão V<sub>OS</sub> costuma ser elevado. Portanto se vê a necessidade do cálculo de um circuito de grampeamento que limite esse esforço de tensão sobre o MOSFET.

Para limitar essa tensão sobre o MOSFET são utilizados os circuitos *snubber*, serão apresentadas duas opções desses circuitos: o *snubber* RCD (Resistor, Capacitor e Diodo) e o *snubber* com diodo Zener.

Figura 19. *Snubber* RCD

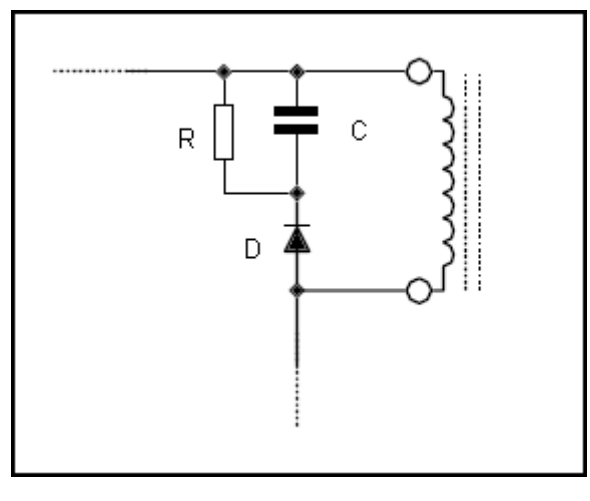

FONTE: ADRAGNA (2003, P.10)

O *snubber* RCD é uma alternativa simples e barata, as equações para a capacitância e resistência mínimas são apresentadas abaixo, conforme Adragna (2003, p.10- 11).

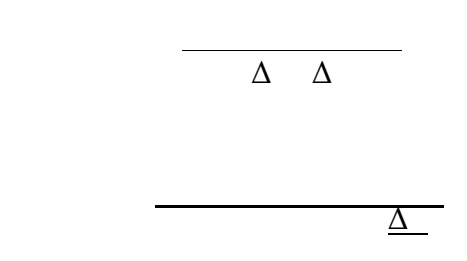

Em que ΔV é a sobretensão que será permitida.

Figura 20. *Snubber* com diodo Zener

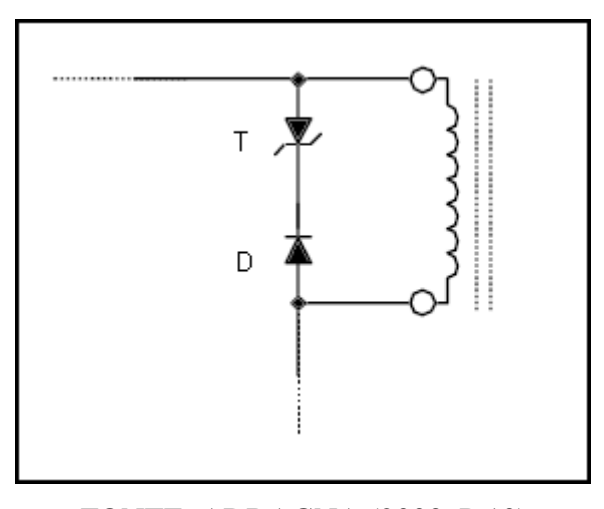

FONTE: ADRAGNA (2003, P.10)

O *snubber* com diodo Zener é vantajoso quando se deseja minimizar perdas de potência. A tensão de grampeamento do diodo Zener (V<sub>CL</sub>) é escolhida através da tensão refletida e da sobretensão permitida.

<sup>Δ</sup>

### 4.3 CÁLCULOS DA FONTE

A fonte de alimentação projetada neste trabalho é baseada na fonte da SCHNEIDER ELECTRIC (2008, p.30) de 24V e 3A, o *ripple* máximo permitido é de 5%. Como a tensão de saída é de 24V o *ripple* máximo permitido seria de 1,2V, determinou-se então uma variação da tensão de saída de 1V.

A tensão de entrada será de 85 a 264V, frequência mínima da rede de 50Hz, frequência de comutação mínima de 25kHz, frequência de comutação de 150kHz, eficiência esperada de 85% e tensão refletida  $(V_R)$  de 100V.

| <b>Parâmetros</b>                            | <b>Valor</b> | <b>Unidade</b> |             |
|----------------------------------------------|--------------|----------------|-------------|
| Vac, min                                     | 85           | Vac, rms       |             |
| Vac, max                                     | 264          | Vac,rms        |             |
| Frequência mínima (fl)                       | 50           | Hz             |             |
| Tensão de saída (Vout)                       | 24           | Vcc            |             |
| Corrente Máxima de Saída                     | 3            | A              |             |
| Variação da Tensão de Saída ( $\Delta V_0$ ) |              | V              | $5\%$ (máx) |
| Frequência de comutação mínima               | 25000        | Hz             |             |
| Frequência de comutação máxima               | 150000       | Hz             |             |
| Eficiência esperada $(\eta)$                 | 0,85         |                |             |
| Tensão Refletida $(V_R)$                     | 100          | V              |             |

Tabela 4. Parâmetros da fonte

Utilizando-se as relações demonstradas no capítulo 4.2, foram calculados os

<span id="page-50-0"></span>parâmetros exibidos [na Tabela 5.](#page-50-0)

| Parâmetros Calculados | <b>Valor</b> | <b>Unidade</b>          | OBS.     |
|-----------------------|--------------|-------------------------|----------|
| $V_{PKpmin}$          | 120,208      | V                       |          |
| $V_{PKpmax}$          | 373,352      | $\overline{\mathsf{V}}$ |          |
| $P_{out}$             | 72           | W                       |          |
| $P_{in}$              | 84,706       | W                       |          |
| Kv                    | 1,202        |                         |          |
| F1(Kv)                | 0,342        |                         |          |
| F2(Kv)                | 0,253        |                         |          |
| F3(Kv)                | 0,209        |                         |          |
| FP(Kv)                | 0,991        |                         |          |
| THD(Kv)               | 13,693       | $\%$                    |          |
| H2(Kv)                | 0,108        |                         |          |
| $C_{\text{omin}}$     | 0,00680      | F                       | $6,8$ mF |

Tabela 5. Parâmetros calculados para a fonte

FONTE: PRÓPRIO AUTOR

Baseado na capacitância mínima calculada foram escolhidos dois capacitores de 4700 µF para serem utilizados na saída. A corrente DC no primário calculada é de 0,952 A.

Para o elemento magnético é apresentado na [Tabela 6 o](#page-51-0)s valores das correntes, as indutâncias e a relação de espiras.

<span id="page-51-0"></span>

| <b>Parâmetros</b>             | <b>Valor</b>                | <b>Unidade</b> |         |         |
|-------------------------------|-----------------------------|----------------|---------|---------|
| $I_{PK}$ (primário)           | 5,561                       | A              |         |         |
| I <sub>RMS</sub> (primário)   | 1,616                       | A              |         |         |
| $I_{PK}$ (secundário)         | 19,696                      | A              |         |         |
| I <sub>RMS</sub> (secundário) | 5,694                       | Α              |         |         |
|                               |                             |                |         |         |
| Lp                            | 0,000392628                 | H              | 392,628 | $\mu$ H |
| Ls                            | $2,3760*10^{-5}$            | H              | 23,76   | $\mu$ H |
| n                             | 4,06504065<br>$\frac{1}{2}$ |                |         |         |

Tabela 6. Valores obtidos para o elemento magnético

Foi escolhida uma máxima densidade de fluxo de 0,2 T, como o núcleo foi dimensionado pelo valor limite da densidade de saturação foi utilizada densidade máxima de corrente imposta aos condutores de 420 A/cm<sup>2</sup> como é indicado em Guedes (2013, p.100) e o fator de utilização usado foi de 0,2 conforme indicado em Guedes (2013, p.101) para indutores acoplados do  $flyback$ , e também foi calculada a constante  $K<sub>D</sub>$ .

Tabela 7. Fatores utilizados para o cálculo do elemento magnético a ser utilizado

| Máxima densidade de fluxo $(B_{sat})$       |        |                   |
|---------------------------------------------|--------|-------------------|
| Densidade de corrente máxima imp. aos cond. | 420    | A/cm <sup>2</sup> |
| $(J_{MAX})$                                 |        |                   |
| Fator de utilização $(KJ)$                  |        |                   |
| $K_D$                                       | 0,0084 | A/cm <sup>2</sup> |

FONTE: PRÓPRIO AUTOR

Para a escolha do núcleo a ser utilizado foi feito o cálculo de A<sub>P</sub> e o valor obtido foi 26905,8 mm<sup>4</sup>, é necessário então que o valor de A<sub>E</sub>xA<sub>J</sub> do núcleo escolhido seja maior que o valor de A<sub>P</sub>, foi escolhido então o núcleo NEE 42/21/15, cujo valor de A<sub>E</sub>xA<sub>J</sub> é 28417 mm<sup>4</sup>. As dimensões do núcleo NEE 42/21/15 foram obtidas de Guedes (2013, p.258) e são apresentados na [Tabela 8.](#page-52-0)

<span id="page-52-0"></span>

| Comprimento do caminho magnético $(IE)$ | 97   | mm              |
|-----------------------------------------|------|-----------------|
| Área efetiva do núcleo $(AE)$           | 181  | mm <sup>2</sup> |
| Área da janela do núcleo $(AJ)$         | 157  | mm <sup>2</sup> |
| Largura do carretel $(l_c)$             | 25,5 | mm              |
| Altura do carretel $(h_c)$              |      | mm              |

Tabela 8. Dimensões do núcleo NEE 42/21/15

Foi utilizado o fio AWG 28 para a confecção dos enrolamentos do elemento magnético, utilizando o critério de ampacidade foram utilizados três condutores em paralelo para o primário e 8 condutores em paralelo para o secundário e terciário. O número de espiras calculado foi de 61 espiras para o primário e 15 espiras para o secundário e terciário.

Tabela 9. Número de espiras do primário e secundário

| Número de espiras |                |   |
|-------------------|----------------|---|
| $N_{P}$           | 60,319         |   |
| $N_{c}$           | 0.20<br>14,838 | ∸ |

### FONTE: PRÓPRIO AUTOR

Para o acionamento do MOSFET a corrente é drenada do pino GD do L6561, sendo este capaz de acionar o MOSFET com uma corrente de fornecimento e drenagem de 400mA. A tensão de nível alto deste pino é de 14V, portanto pode ser calculada a resistência de limitação de corrente para o *gate* (RG).

O circuito do pino ZCD é disparado em borda de descida, quando a tensão no pino cai abaixo de  $V_{ZCDT}$  (1,6V), acionando o MOSFET. Considerando-se a tensão no enrolamento auxiliar do elemento magnético e adotando-se um valor para a corrente máxima no pino ZCD (IZCDmax) pode-se determinar o valor máximo e mínimo para a resistência que vai para o pino  $ZCD$  ( $R_{ZCD}$ ).

Em que V<sub>ZCDH</sub> e V<sub>ZCDL</sub> são parâmetros do CI L6561 e são iguais a V<sub>ZCDH</sub> = 5,1V e  $V_{ZCDL} = 0.65V$ . E para a corrente máxima no pino ZCD foi adotado 0,8 mA. O valor escolhido para R<sub>ZCD</sub> foi 47k.

### 4.4 MALHA DE CONTROLE

O diagrama de blocos da malha de controle é dado pela [Figura 21,](#page-53-0) conforme Adragna (2003, p.13).

<span id="page-53-0"></span>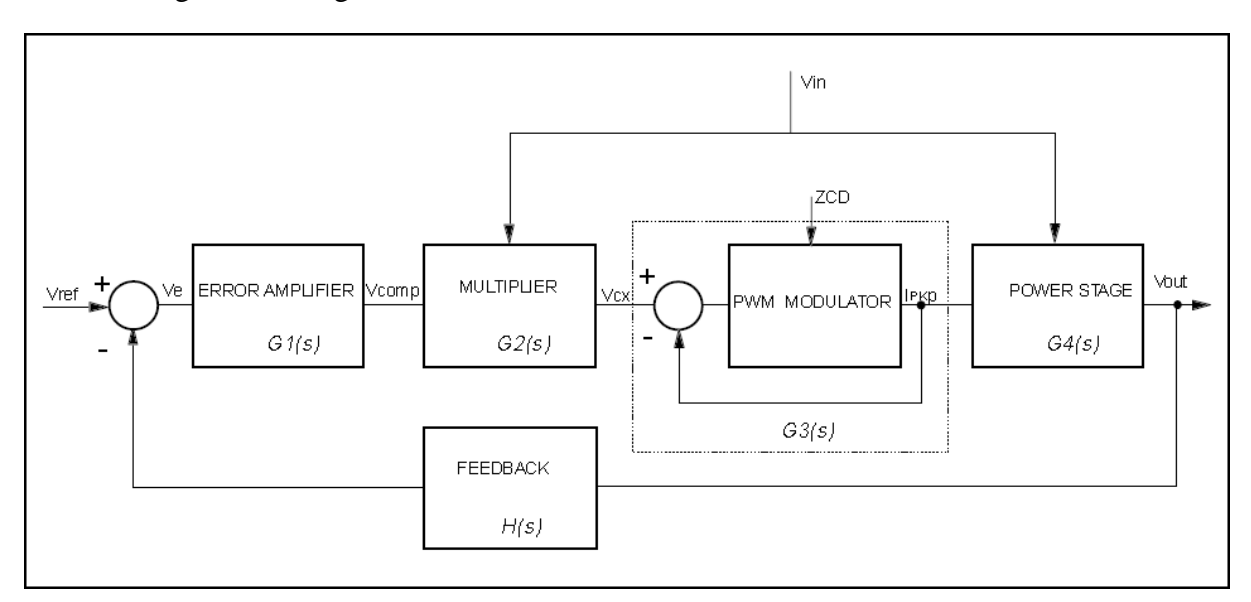

Figura 21. Diagrama de blocos da malha de controle do circuito do L6561

### ADRAGNA (2003, p.13)

O bloco G1 é o bloco do amplificador de erro, entre o pino INV e COMP é colocada uma rede de compensação de erro, este compensador é descrito por este bloco.

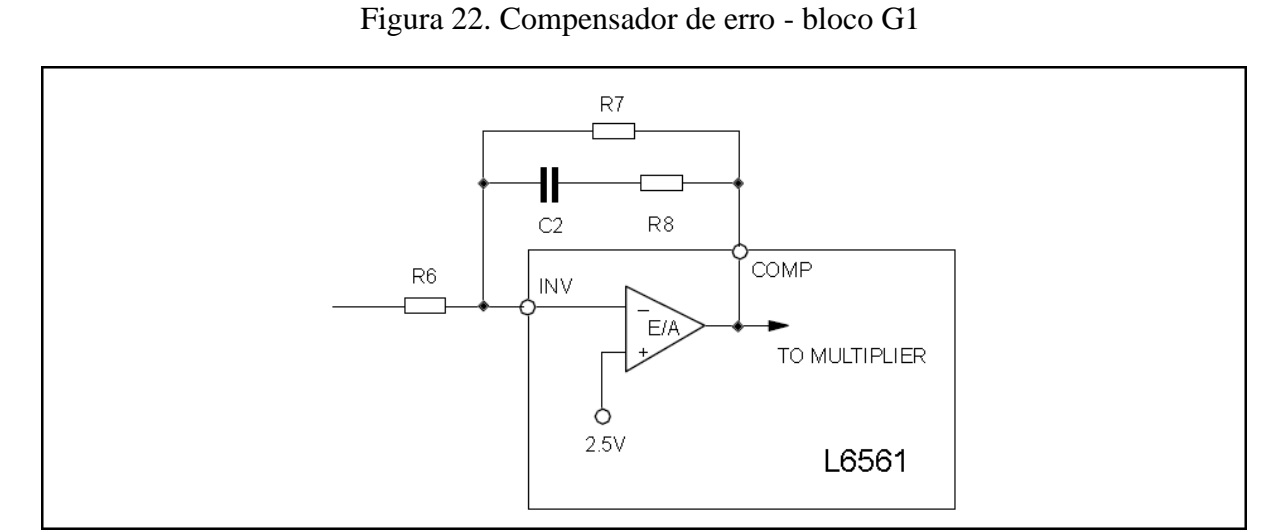

ADRAGNA (2003, p.13)

A função de transferência deste compensador é dada pela expressão (4.62), conforme Adragna (2003, p.13).

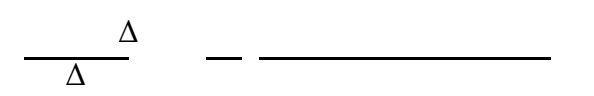

 $\overline{a}$ 

 $\overline{a}$ 

A função de transferência também pode ser escrita no domínio da frequência conforme a expressão (4.63).

Em que G<sup>0</sup> é o ganho, z é o zero e p é o polo da função de transferência. As expressões para G<sub>0</sub>, z e p podem ser obtidas e são expressas abaixo.

Segundo Adragna (2000, p.9) as expressões para o cálculo dos componentes são dadas abaixo.

O bloco G2 é o bloco multiplicador, sendo apenas um ganho, e sua função de transferência é dada pela expressão (4.70) segundo Adragna (2003, p.14).

# $\Delta$   $\Delta$

Em que  $K_M$  é o ganho do multiplicador,  $K_P$  é a taxa da divisão da tensão máxima de pico no pino MULT ( $V_{\text{MULTpkmax}}$ ) e a tensão máxima de pico da tensão de entrada ( $V_{\text{PKmax}}$ ) e V<sub>PK</sub> é a tensão de pico de entrada.

O valor de k<sub>M</sub> é função de V<sub>COMP</sub> e é dinâmico, pois depende da carga. A expressão para k<sup>m</sup> é dada pela expressão (4.71) conforme Adragna (2000, p.7).

O valor de V<sub>COMP</sub> é obtido para o ponto de operação do circuito e é dado pela raiz da expressão (4.72).

η

Com os valores obtidos para V<sub>COMP</sub> e  $k_M(V_{COMP})$  é então calculado o valor de  $K_M$ através da expressão (4.73).

Os valores de  $V_{COMP}$  e  $k_M(V_{COMP})$  foram obtidos através de recursividade arbitrando-se um valor inicial para  $V_{COMP}$  e para isso foi criado um programa no MATLAB conforme a [Figura 23.](#page-56-0)

Figura 23. Programa MATLAB para obtenção de  $K_M$  e  $V_{COMP}$  no ponto de operação

```
syms Voomp KM
 Po = 72:Rs = 0.47/3:
 n = 0.85;Kp = 6.62 * 10^(-3);Vin = 264;KM = 0.651 * (1 - 85.29*exp(-1.776*Vcomp));km = diff(KM*(Vcomp - 2.5), Vcomp);Vcomp = 4;eps = 0.001;KM = 0.651 * (1 - 85.29*exp(-1.776*Vcomp));\existswhile (2.5 + ((2*Po*Rs)/(n*KM*Kp*Vin^2)) - Vcomp) > eps || (2.5 + ((2*Po*Rs)/(n*KM*Kp*Vin^2)) - Vcomp) < -eps
 Vcomp = Vcomp - 0.0001*Vcomp;KM = 0.651 * (1 - 85.29*exp(-1.776*Vcomp));end
 KM = 0.651 * (1 - 85.29*exp(-1.776*Vcomp));km = subs(km, Vcomp);Vcomp
 km
```
## FONTE: PRÓPRIO AUTOR

Os valores obtidos para  $V_{\text{COMP}}$  e  $K_M$  foram 2,75V e 0,417, respectivamente.

O bloco G3 é o bloco do ganho do modulador PWM (*Pulse-Width Modulation*) e também é apenas um ganho. Sua função de transferência é dada pela expressão (4.74) conforme Adragna (2003, p.14).

O bloco G4 é o bloco do estágio de potência do circuito e sua função de transferência é dada pela expressão (4.75) segundo Adragna (2003, p.14).

> Δ Δ

Em que ESR (*Equivalent Series Resistance*) é a resistência série do capacitor, que para o capacitor utilizado é de 0,100 e a função (x) é definida a seguir conforme Adragna (2003, p.14).

A realimentação é dada pela função de transferência H(s). Segundo Adragna (2003, p.14) o ganho de H(s) em duas vezes a frequência de linha deve ser baixo, pois sendo a tensão de saída bastante alta um alto ganho poderia saturar a dinâmica do regulador TL431 ou do optoacoplador.

$$
\frac{\Delta}{\Delta} \quad - \quad - \quad \quad
$$

Em que CTR (*Current Transfer Ratio*) é a taxa de transferência de corrente do optoacoplador.

<span id="page-58-0"></span>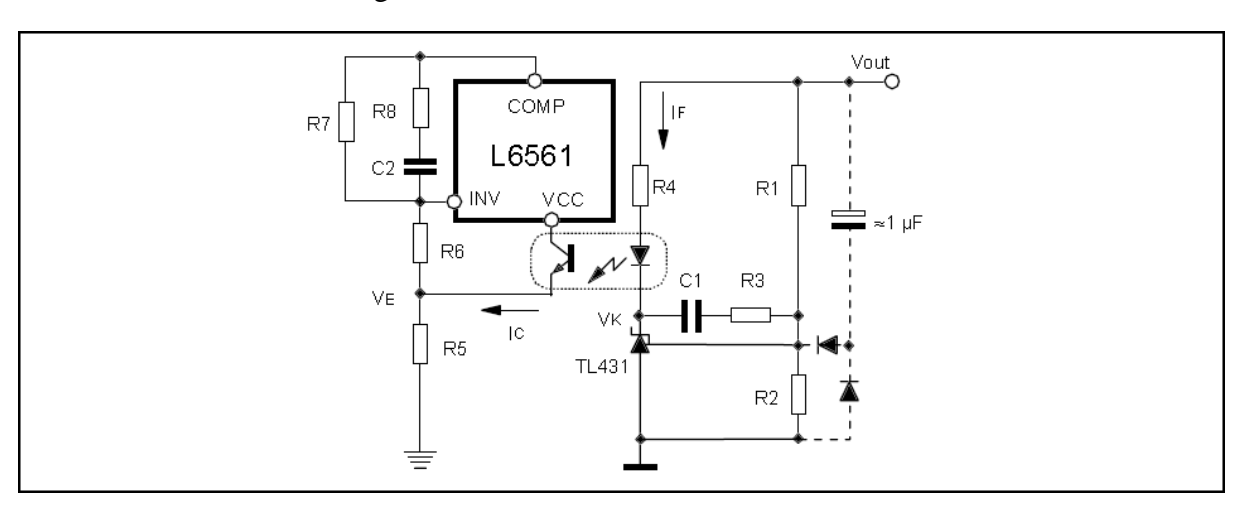

Figura 24. Conexões da malha de controle

ADRAGNA (2003, p.15)

Primeiro é necessário calcular a resistência de R5, conforme a [Figura 24.](#page-58-0) Para isso  $\acute{\text{e}}$  necessário definir a corrente que irá passar pelo transistor do optoacoplador (I<sub>C</sub>). Segundo Adragna (2003, p.14) é vantajoso escolher um baixo valor para esta corrente (ex: 1 mA), pois estende o tempo de vida do componente e ajuda a manter um baixo ganho na malha de realimentação em duas vezes a frequência de linha. Segundo Adragna (2003, p.14) em operação em malha fechada a tensão em  $V_E$  estará em torno de 2,5V (referência interna do amplificador de erro do L6561).

A resistência de R4 é escolhida de modo a manter a tensão em  $V_K$  acima de 2,5V para o correto funcionamento do TL431, e o pior caso será para o CTR mínimo. Deve-se manter R4 próximo ao valor máximo para um baixo ganho e a escolha do valor de R4 é dada pela expressão (4.79), conforme Adragna (2003, p.15).

Em que o 1V subtraído na equação é a tensão sobre o fotodiodo do optoacoplador.

As resistências de R1 e R2 são escolhidas para se obter a tensão de saída desejada, a referência interna do TL431 é de 2,5V e  $I_{R2}$  é a corrente que passa por R2. Escolheu-se uma corrente de aproximadamente 1 mA fluindo por R2.

Para R1 foram utilizados dois resistores em série, um de 18k e um de 1k .

Segundo Adragna (2003, p.15) para se ter um baixo ganho em duas vezes a frequência de linha, o zero da função de transferência H(s) deve ser posicionado abaixo de 120 Hz e R3 deve ser de 4 a 5 vezes menor que R1. Foi utilizado R3 = 3,6 k e C1 = 1 F.

O valor de R6 deve ser selecionado de modo que o *ripple* imposto ao ponto V<sub>E</sub> não dispare a proteção dinâmica de sobretensão do L6561, que é disparada com 40 µA entrando no pino COMP. Para o cálculo de R6 é utilizada a expressão (4.86), conforme Adragna (2003, p.15).

Segundo Adragna (2003, p.15) o capacitor conectado em paralelo com R1 é da ordem de poucos µF e atua como um circuito de *soft-start* (partida suave), prevenindo sobretensões na saída no ligamento e os dois diodos desacoplam o capacitor em regime permanente. Foi utilizado um capacitor de 2,2 µF.

Para a determinação da rede de compensação é necessário garantir uma margem de fase segura, isto é, de valor elevado, e a frequência de corte deve ser menor do que 120 Hz, de modo que a ondulação de duas vezes a frequência da rede (tensão retificada) não interfira no controle.

Para o projeto do compensador de erro será utilizada a ferramenta de controle se sistemas *SISO Design Tool* do software MATLAB. É feita a análise do sistema utilizando a malha direta com as funções de transferência G2, G3 e G4, e utilizando essa ferramenta é

possível adicionar os polos e zeros do compensador e ajustar os parâmetros de acordo com as especificações desejadas.

Após feitos os ajustes necessários foi obtido os seguintes valores para o ganho, o polo e o zero do compensador:  $G_0 = 1, 5, p = 20$  Hz,  $z = 90$  Hz.

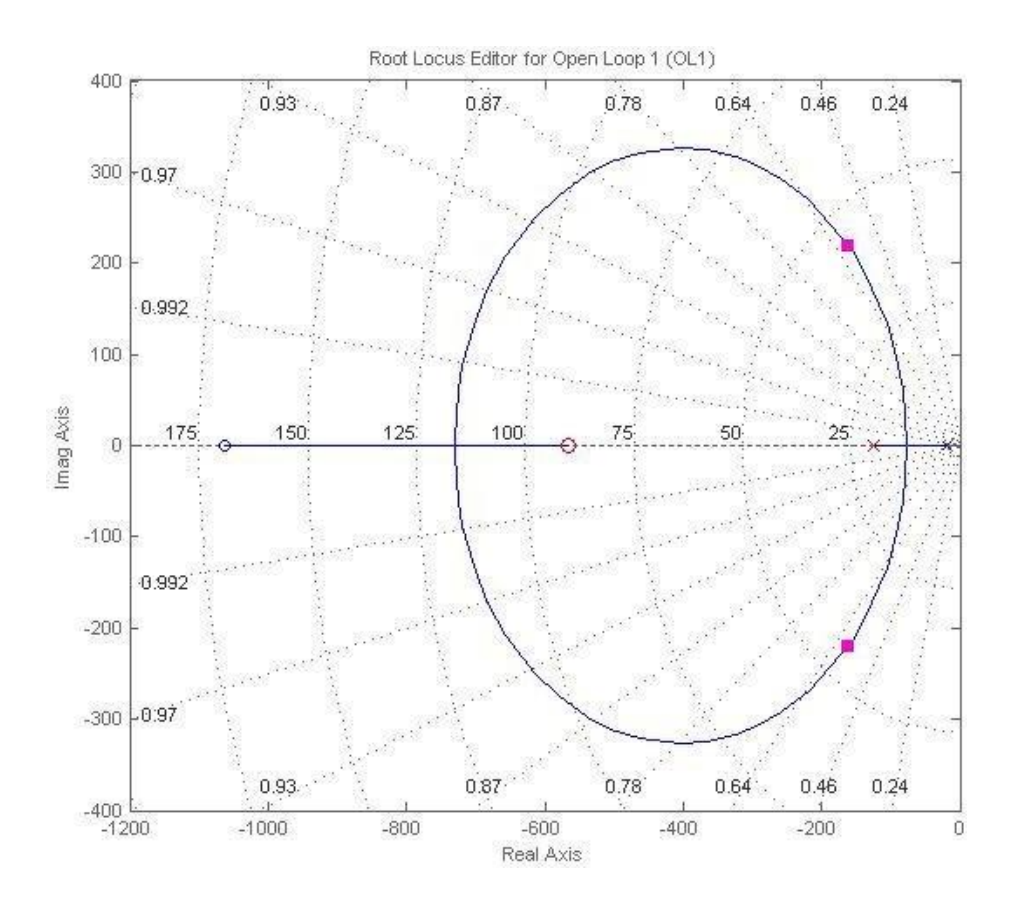

Figura 25. Root Locus da função de transferência de malha aberta

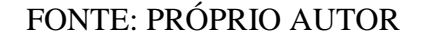

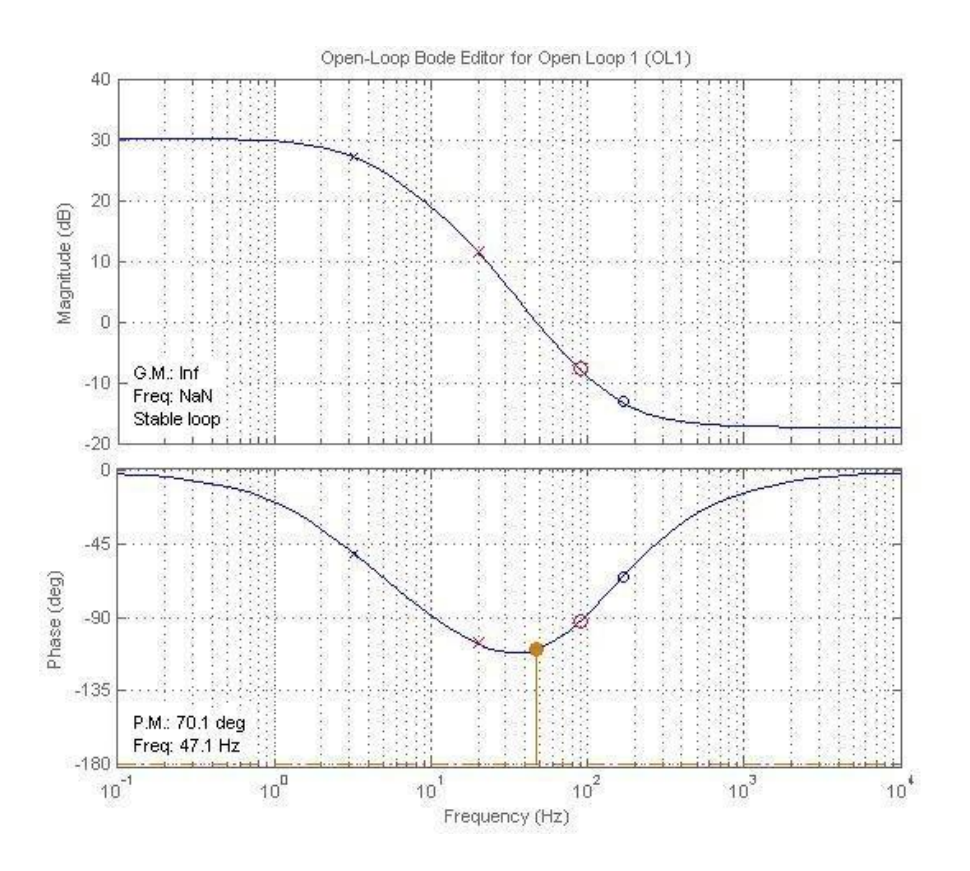

Figura 26. Diagrama de Bode da função de transferência de malha aberta

FONTE: PRÓPRIO AUTOR

Com os ajustes realizados foi obtida uma margem de fase de 70,1° e frequência de corte de 47,1 Hz.

Com os valores obtidos de G<sub>0</sub>, p e z, pode-se então calcular os valores dos componentes do compensador utilizando as expressões (4.67), (4.68) e (4.69).

## 4.5 SIMULAÇÃO

A partir dos valores obtidos para o conversor foi realizada uma simulação utilizando o software PSIM.

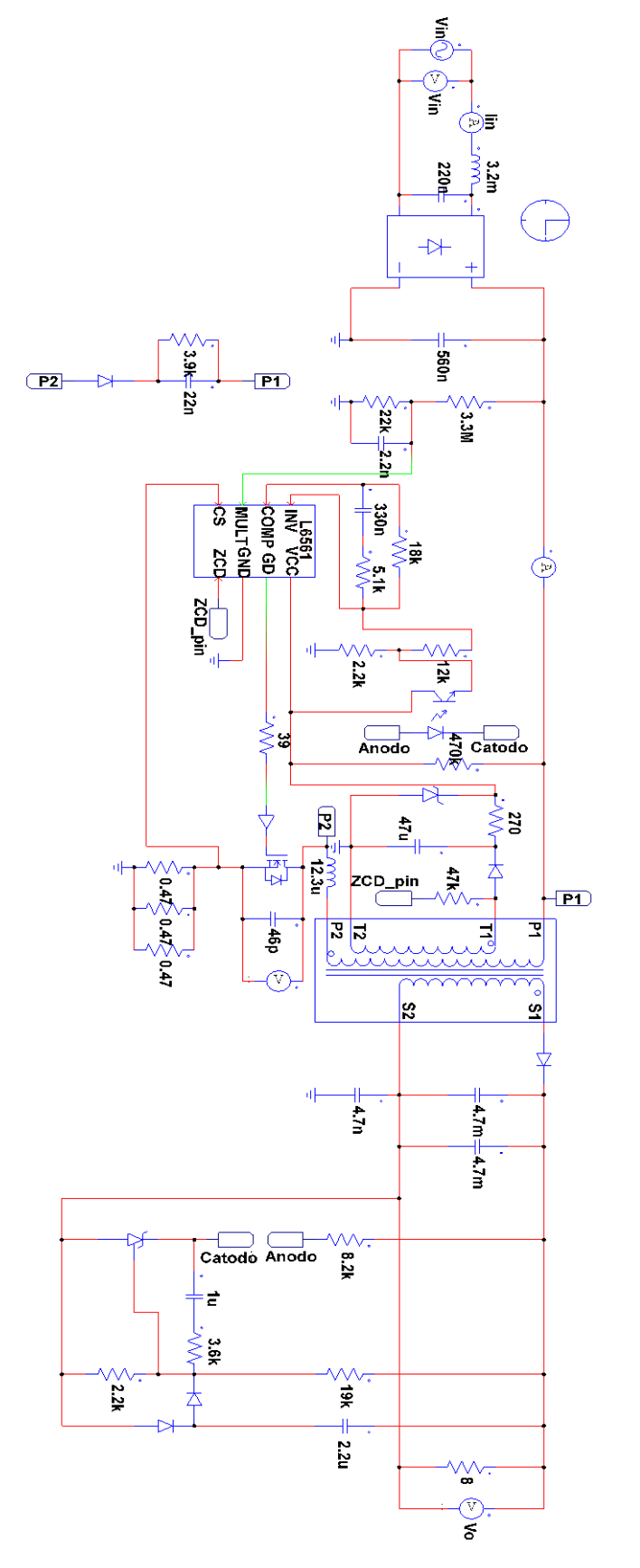

Figura 27. Simulação PSIM Figura 27. Simulação PSIM

Para a tensão de entrada de 85 Vrms foram obtidas as formas de onda da tensão de saída (V<sub>o</sub>) e corrente de saída (I<sub>Rout</sub>) apresentadas abaixo.

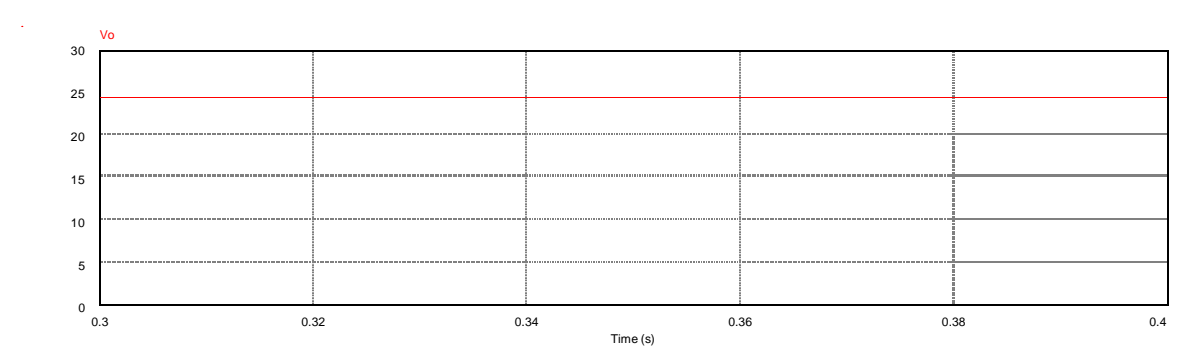

Figura 28. Simulação: Tensão de saída (entrada de 85Vrms)

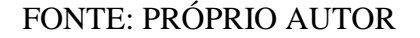

Figura 29. Simulação: Corrente de saída (entrada de 85Vrms)

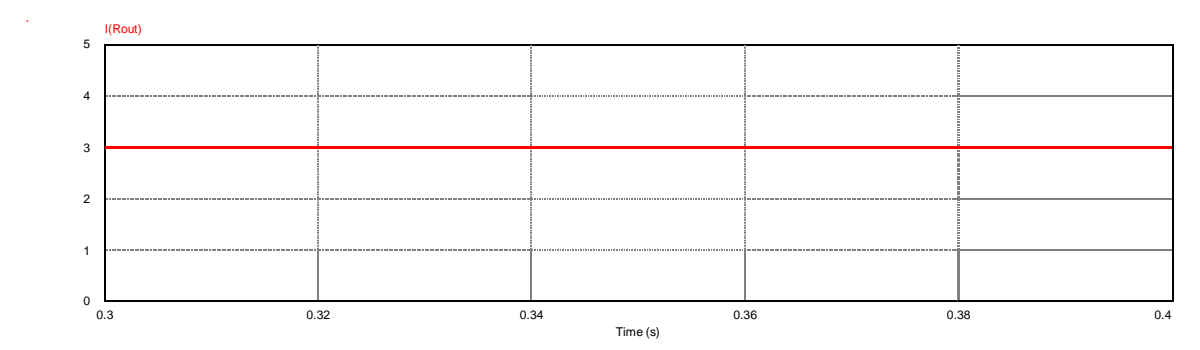

FONTE: PRÓPRIO AUTOR

Percebe-se que foram obtidos os valores esperados, o *ripple* máximo de 5% (1,2V) também não foi ultrapassado.

As formas de onda da corrente no primário e no secundário são apresentadas abaixo.

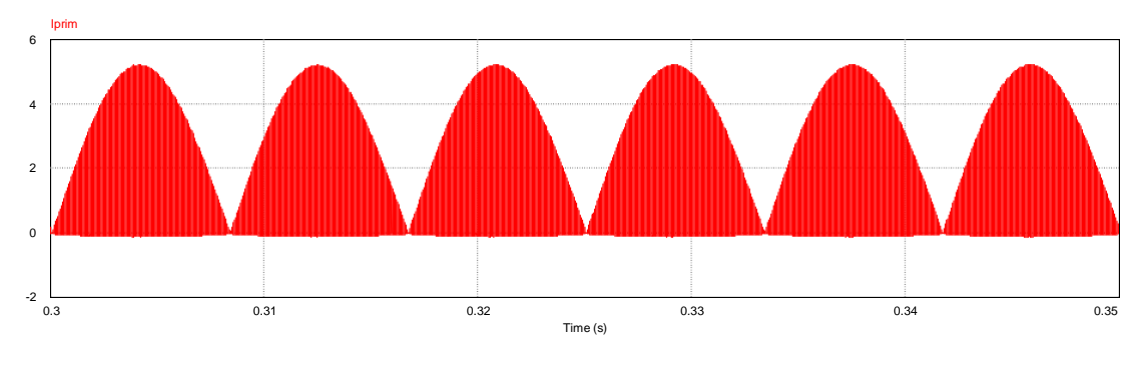

Figura 30. Simulação: Corrente no primário (entrada de 85Vrms)

I(D18) 25 20 15 10 5

Figura 31. Simulação: Corrente no secundário (entrada de 85Vrms)

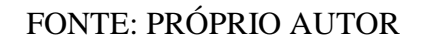

0.3 0.31 0.32 0.33 0.34 0.35 Time (s)

0

A tensão no enrolamento primário é apresentada conforme a [Figura 32.](#page-64-0)

<span id="page-64-0"></span>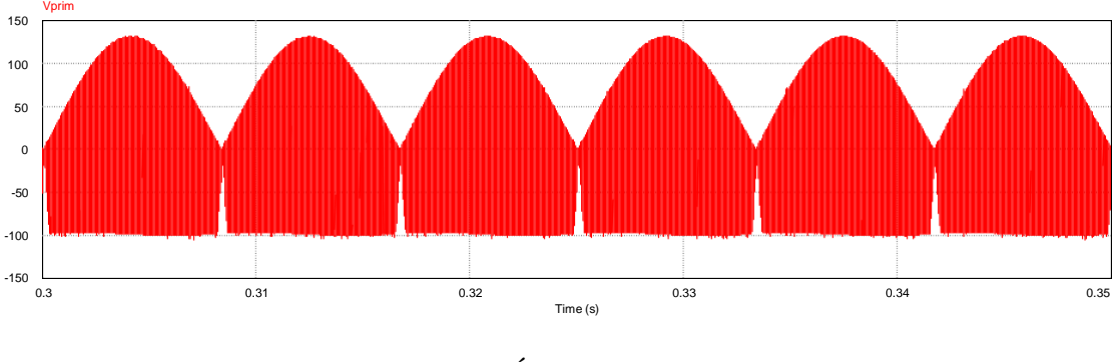

Figura 32. Simulação: Tensão no primário (entrada de 85Vrms)

Também foi realizada a simulação para o valor máximo definido para a tensão de entrada de 264 Vrms.

FONTE: PRÓPRIO AUTOR

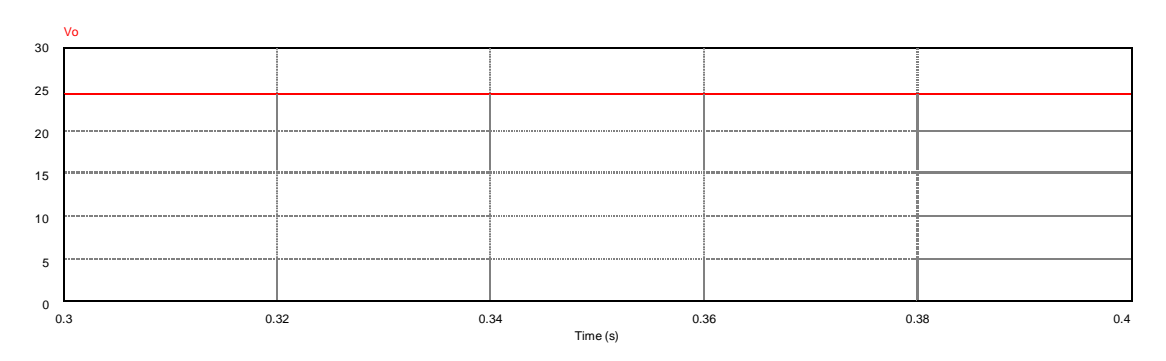

Figura 33. Simulação: Tensão de saída (entrada de 264Vrms)

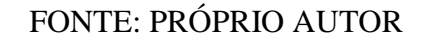

Figura 34. Simulação: Corrente de saída (entrada de 264Vrms)

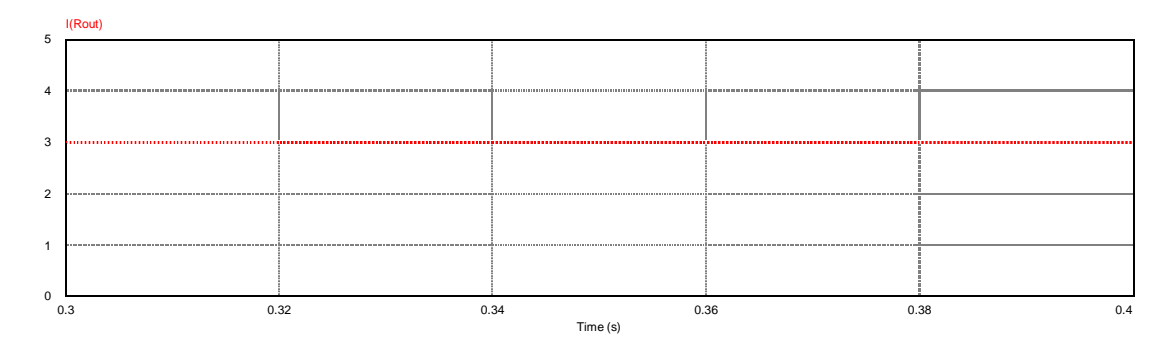

FONTE: PRÓPRIO AUTOR

Novamente observa-se a concordância dos valores obtidos para a tensão e corrente de saída e não ultrapassando o *ripple* máximo permitido.

A corrente no primário, a corrente no secundário e a tensão no primário seguem abaixo.

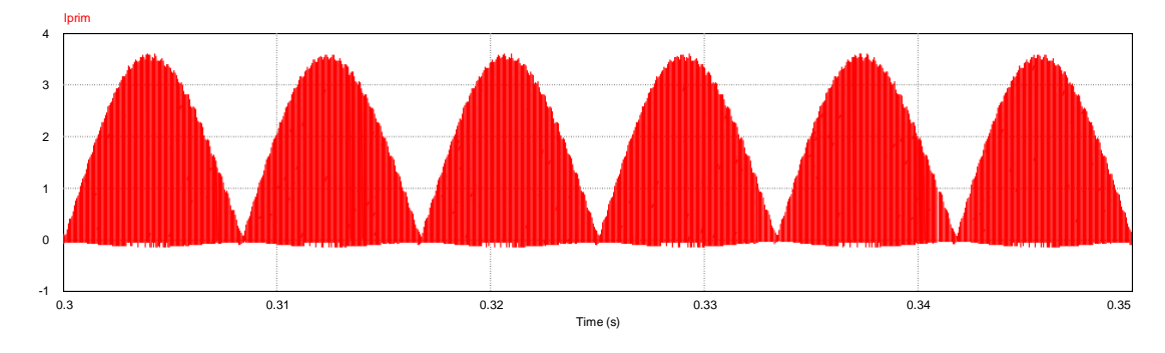

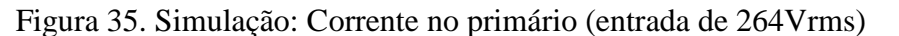

FONTE: PRÓPRIO AUTOR

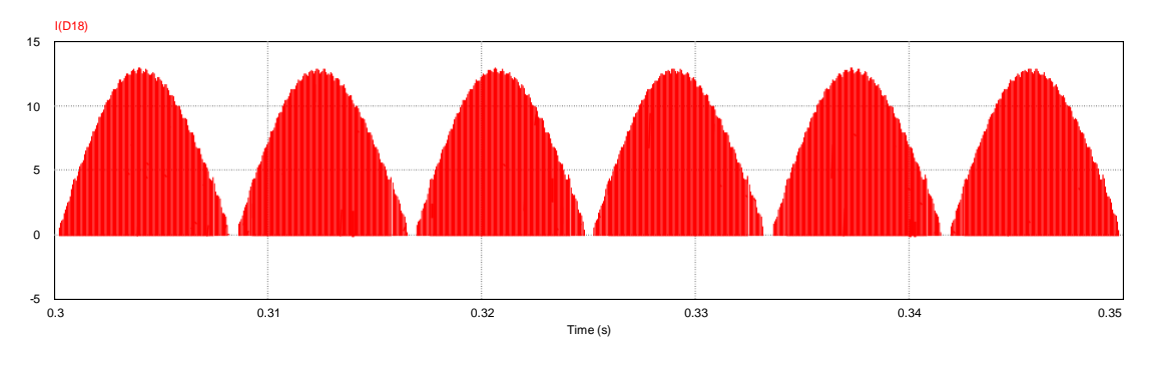

Figura 36. Simulação: Corrente no secundário (entrada de 264Vrms)

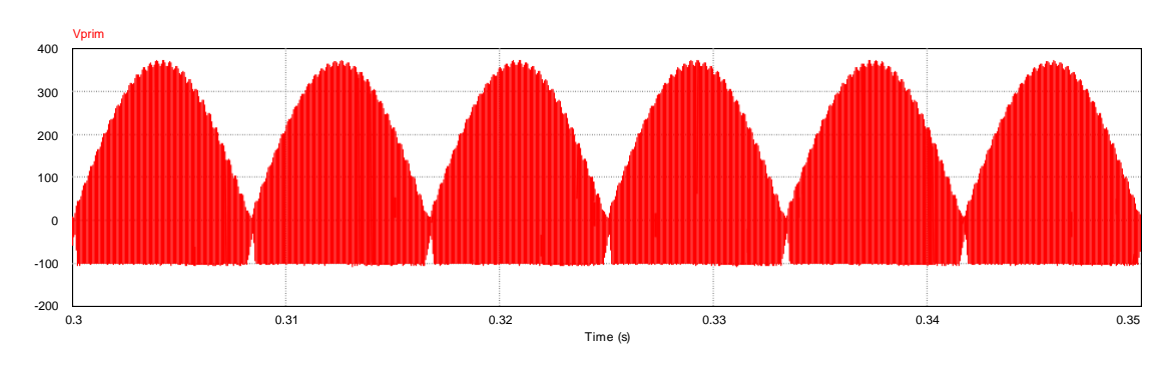

Figura 37. Simulação: Tensão no primário (entrada de 264Vrms)

FONTE: PRÓPRIO AUTOR

São apresentadas abaixo as formas de onda da tensão e corrente de entrada para a tensão mínima e máxima na entrada, 85 Vrms e 264 Vrms, respectivamente, a fim de se verificar o fator de potência.

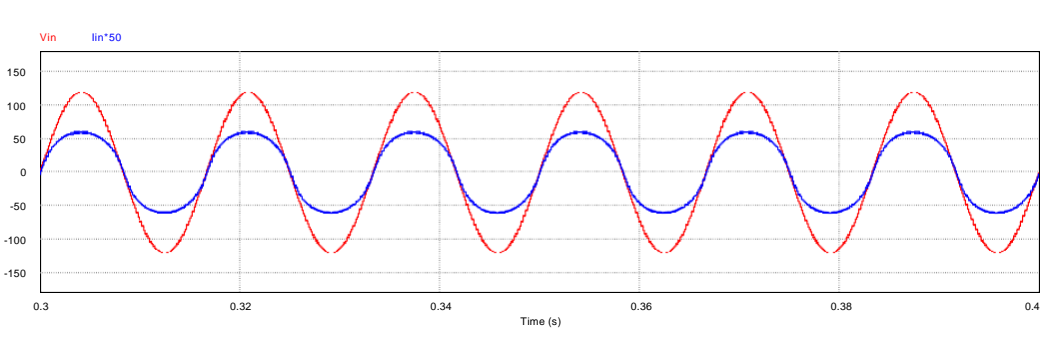

Figura 38. Simulação: Tensão e corrente de entrada (Vin = 85 Vrms)

FONTE: PRÓPRIO AUTOR

O fator de potência obtido para a tensão de entrada de 85 Vrms foi de 0,993.

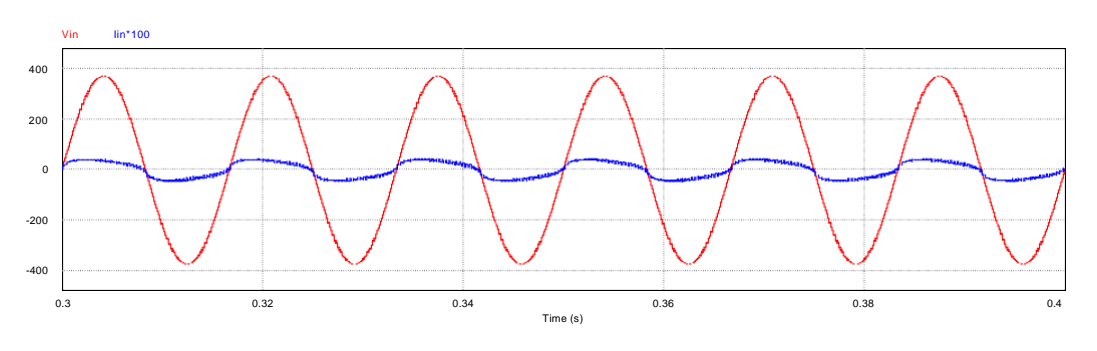

Figura 39. Simulação: Tensão e corrente de entrada (Vin = 264 Vrms)

FONTE: PRÓPRIO AUTOR

O fator de potência obtido para a tensão de entrada de 264 Vrms foi de 0,947. Outro fator importante de ser observado é a tensão máxima imposta sobre o

MOSFET, que terá seu máximo valor para a máxima tensão de entrada. Na [Figura 40](#page-67-0) é apresentada a forma de onda da tensão imposta sobre o MOSFET, mas sem levar em consideração o efeito da ressonância entre a indutância parasita do transformador e a capacitância intrínseca do MOSFET.

<span id="page-67-0"></span>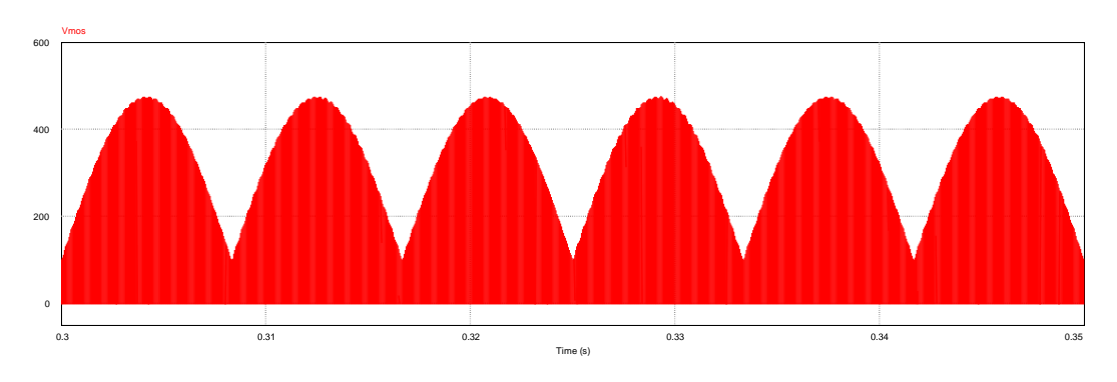

Figura 40. Simulação: Tensão imposta sobre o MOSFET (entrada de 264Vrms)

FONTE: PRÓPRIO AUTOR

Porém é necessário levar em conta este efeito de ressonância entre a indutância parasita do indutor do primário e a capacitância intrínseca do MOSFET. Esse efeito pode ser observado através da simulação feita com tensão de entrada de 220 Vrms, indutância parasita do indutor do primário de 12,3 µH (3% da indutância de magnetização) e capacitância intrínseca do MOSFET de 46 pF (dado de *datasheet* do MOSFET SPP08N80C3).

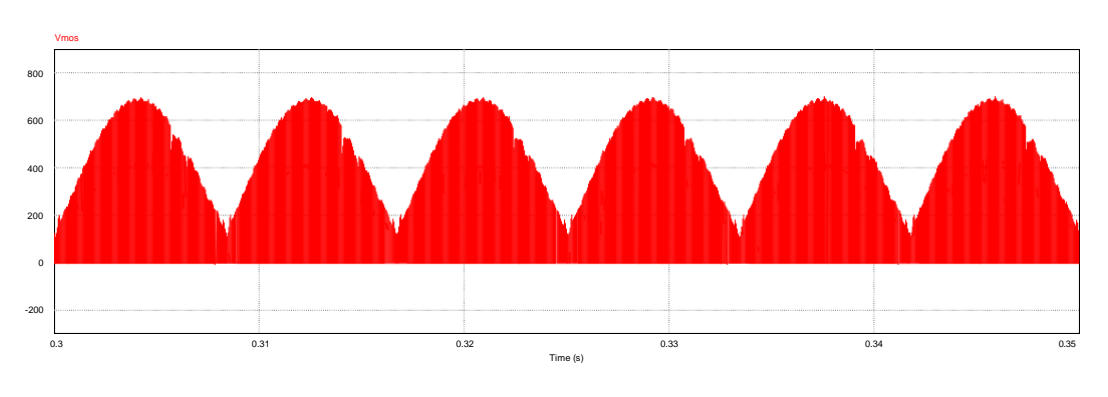

Figura 41. Simulação: Tensão sobre o MOSFET sem snubber

Figura 42. Simulação: Tensão sobre o MOSFET sem snubber (Zoom)

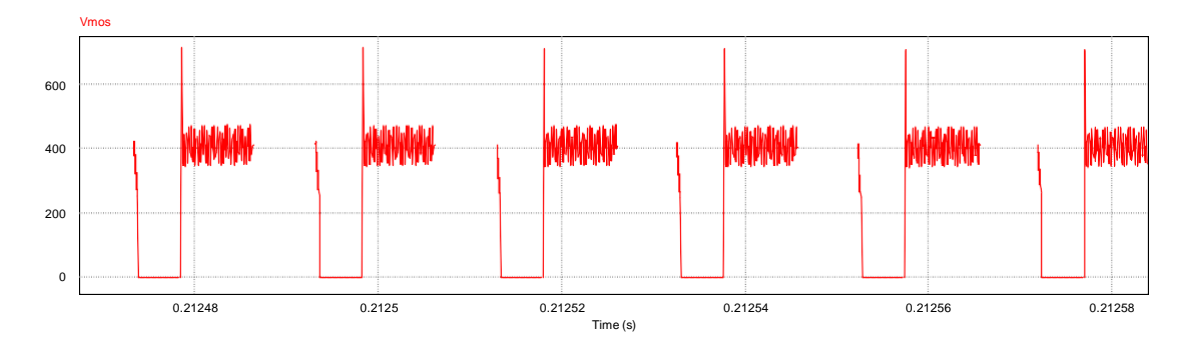

FONTE: PRÓPRIO AUTOR

Observa-se que devido ao efeito da ressonância o valor máximo imposto ao MOSFET com esta tensão de entrada chega a aproximadamente 700V.

Abaixo é apresentada a simulação para a tensão imposta ao MOSFET, porém com a utilização de um snubber RCD.

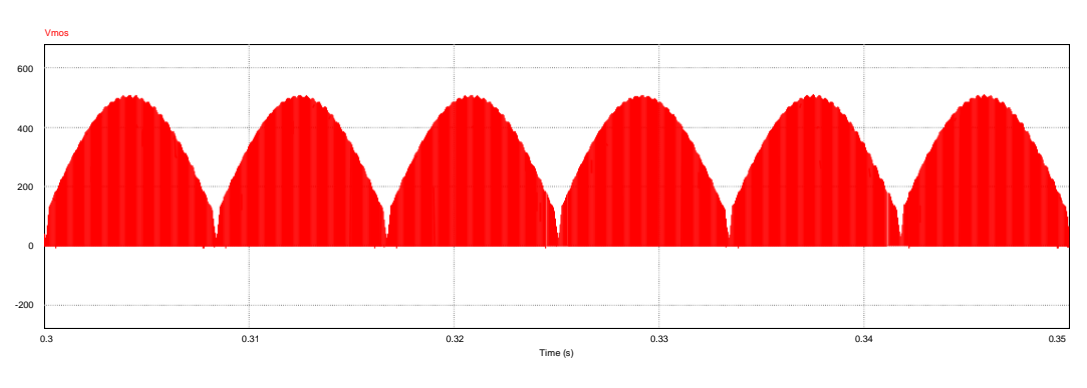

Figura 43. Simulação: Tensão sobre o MOSFET com snubber RCD

FONTE: PRÓPRIO AUTOR

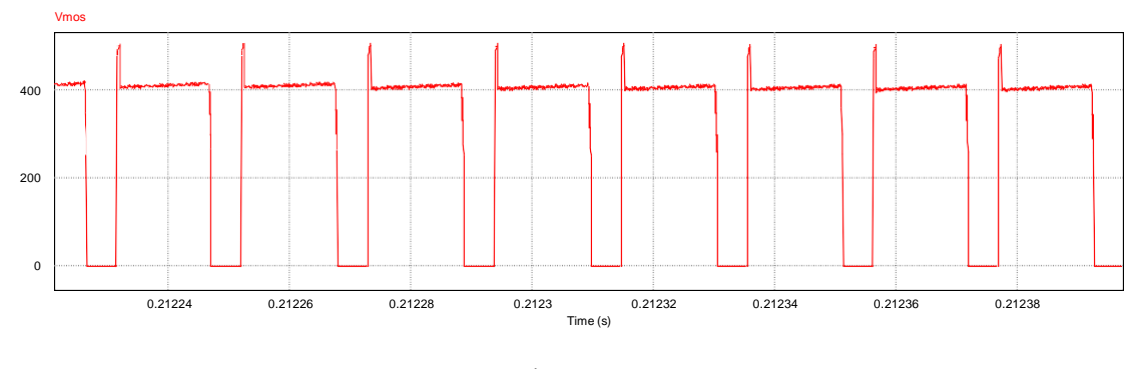

Figura 44. Simulação: Tensão sobre o MOSFET com snubber RCD (Zoom)

Observa-se uma grande redução da tensão máxima imposta sobre o MOSFET, que teve seu valor reduzido para cerca de 500V para a tensão de entrada de 220 Vrms.

## 4.6 RESULTADOS EXPERIMENTAIS

A partir dos cálculos realizados para os componentes foi confeccionado um protótipo para a fonte de alimentação. Para o desenho das trilhas foi utilizado o software Altium Designer.

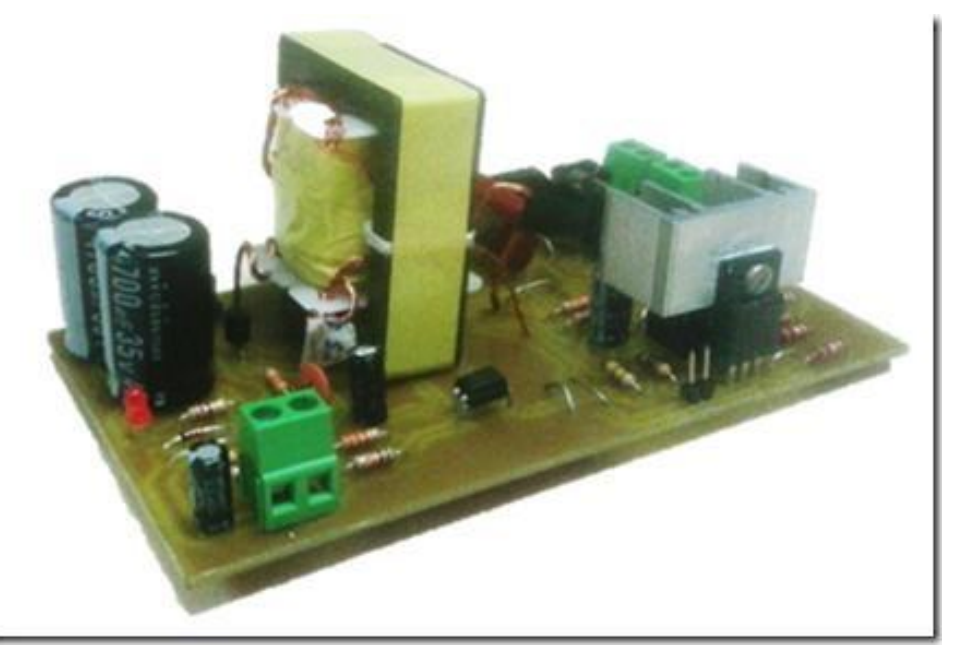

Figura 45. Protótipo confeccionado da fonte de alimentação

## FONTE: PRÓPRIO AUTOR

No teste do circuito completo da fonte o CI L6561 não foi capaz de gerar os pulsos de disparo no pino GD, não havendo a comutação do MOSFET. Portanto, nenhuma tensão foi detectada na saída da fonte (carga). Foram então realizados testes em diversas partes do circuito separadas que serão apresentadas a seguir. O objetivo dos testes foi tentar identificar as funcionalidades principais dos diversos subsistemas associados ao CI controlador.

Foi realizado um ensaio em malha aberta na fonte para verificar seu funcionamento nessa condição. Para isso foi utilizada uma fonte CA para fornecer a tensão de entrada da fonte e um gerador de sinais gerando uma onda quadrada de frequência e *duty cycle* fixos para acionar o MOSFET.

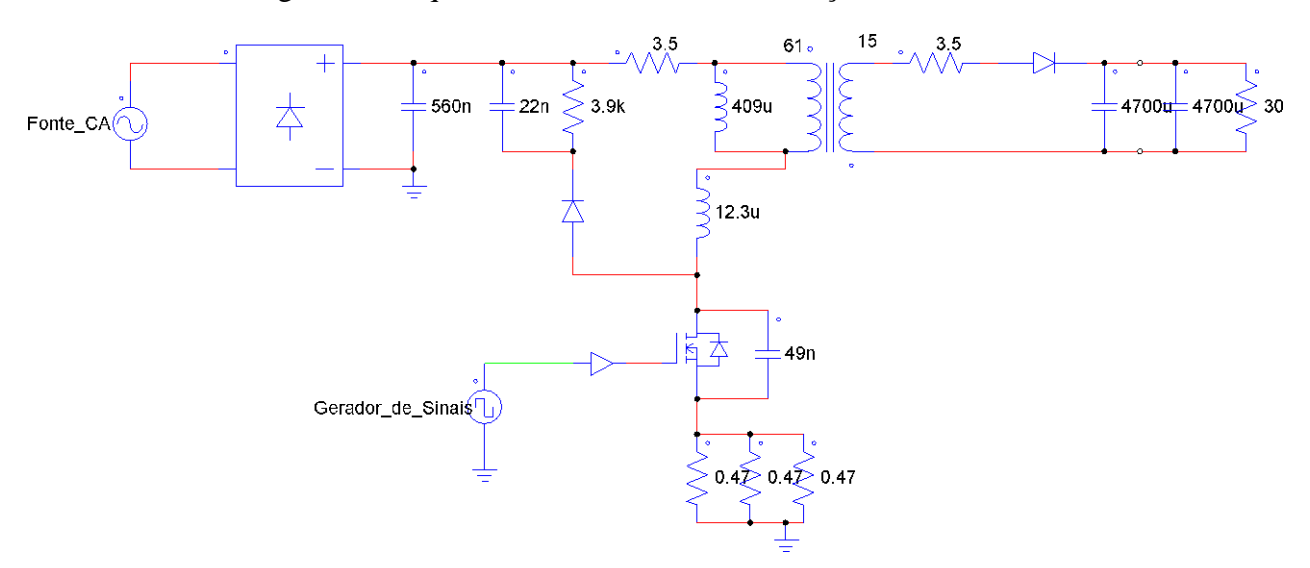

Figura 46. Esquemático da fonte de alimentação em malha aberta

FONTE: PRÓPRIO AUTOR

Nos testes realizados em malha aberta foram utilizadas tensões de entrada de 50, 100 e 150 V com *duty cycle* de 0,2 e tensões de entrada de 50, 100 e 145 V com *duty cycle* de 0,3. A frequência utilizada no gerador de sinais foi de 100 kHz e para a carga foi utilizado um reostato utilizando o valor de 30 (menos de 1/3 da carga máxima). Nas figuras abaixo são apresentados os resultados obtidos com a tensão sobre o MOSFET ( $V_{DS}$ ), corrente de dreno do MOSFET (I<sub>D</sub>), tensão de saída (V<sub>out</sub>), corrente no secundário (I<sub>sec</sub>), tensão no primário  $(V_{prim})$ , tensão de entrada  $(V_{in})$  e corrente de entrada  $(I_{in})$ .

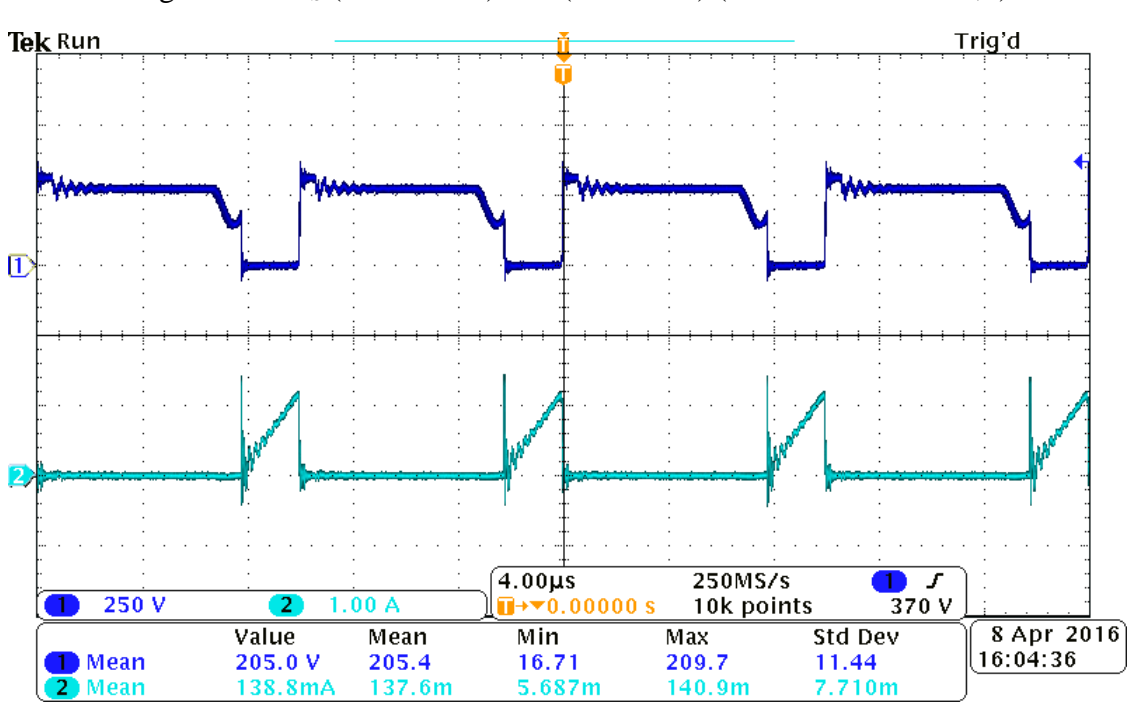

Figura 47.  $V_{DS}$  (azul escuro) e I<sub>D</sub> (azul claro) ( $V_{in}$  = 150V e D = 0,2)

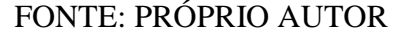

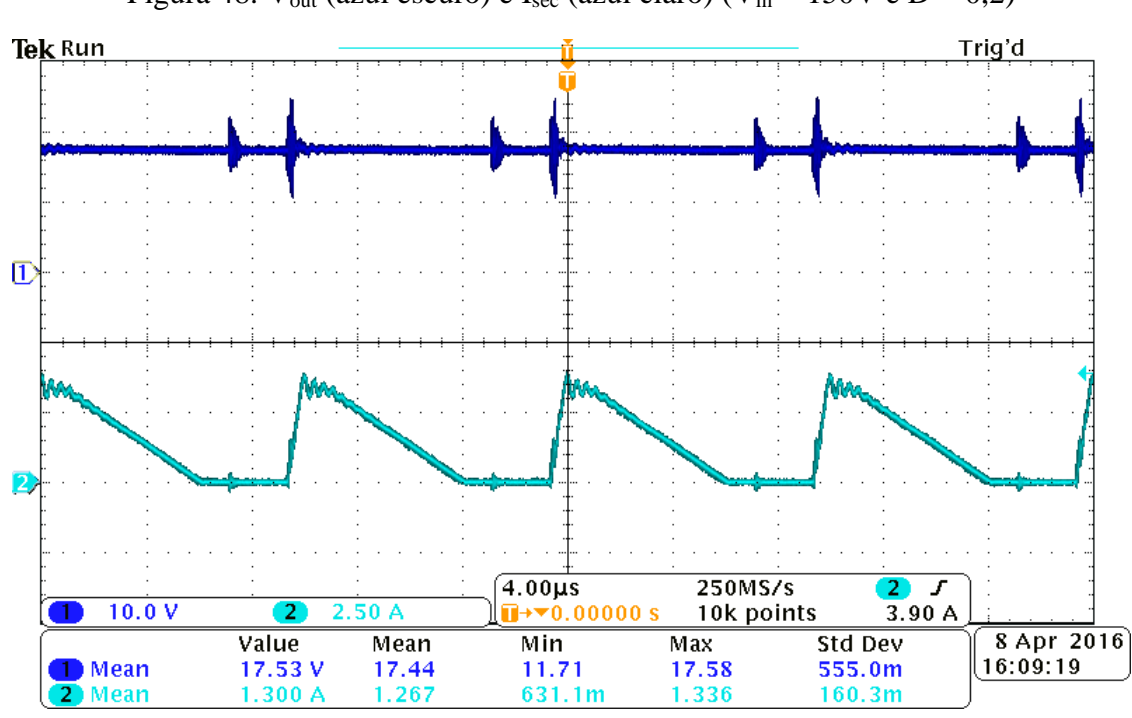

Figura 48.  $V_{out}$  (azul escuro) e I<sub>sec</sub> (azul claro) ( $V_{in} = 150V$  e D = 0,2)
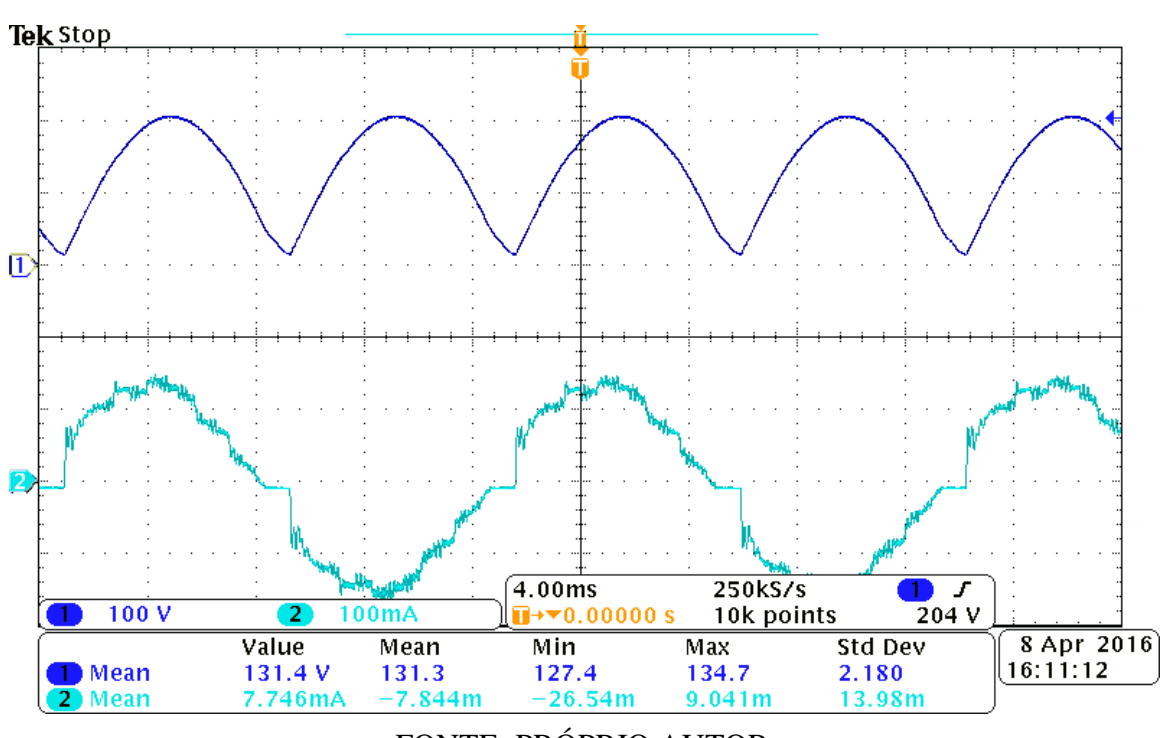

Figura 49. V<sub>prim</sub> (azul escuro) e I<sub>in</sub> (azul claro) (V<sub>in</sub> = 150V e D = 0,2)

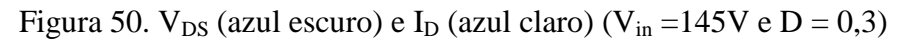

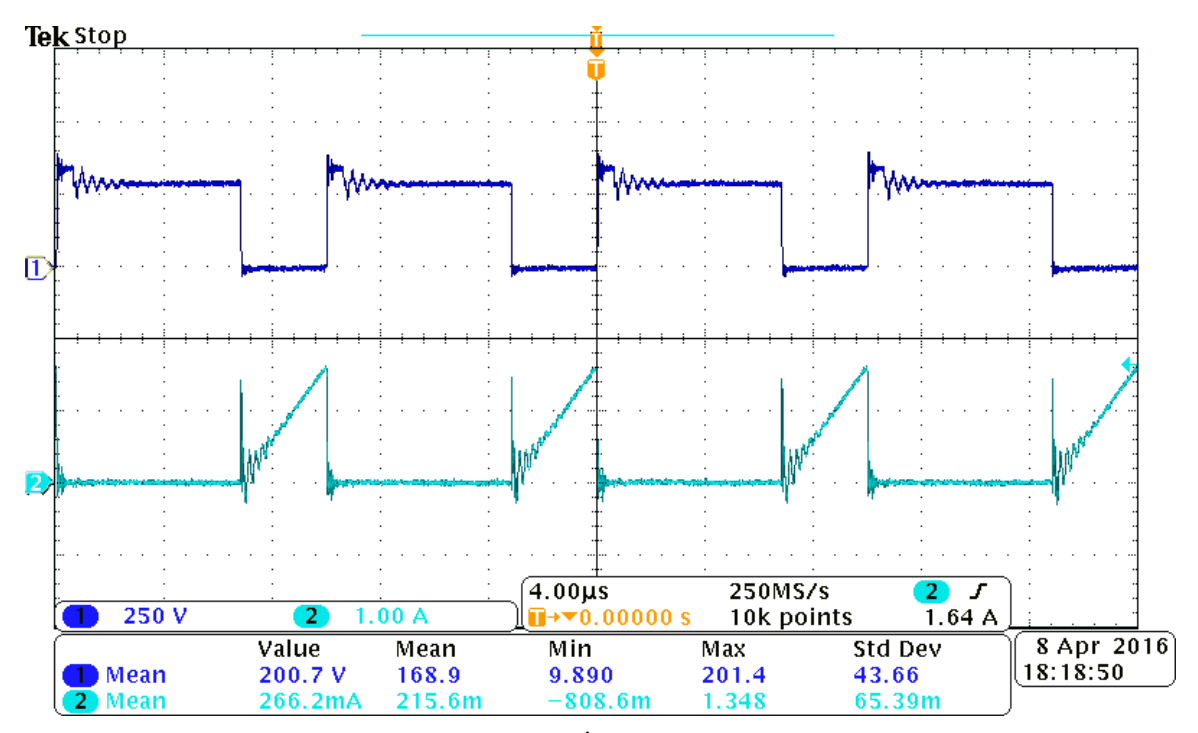

FONTE: PRÓPRIO AUTOR

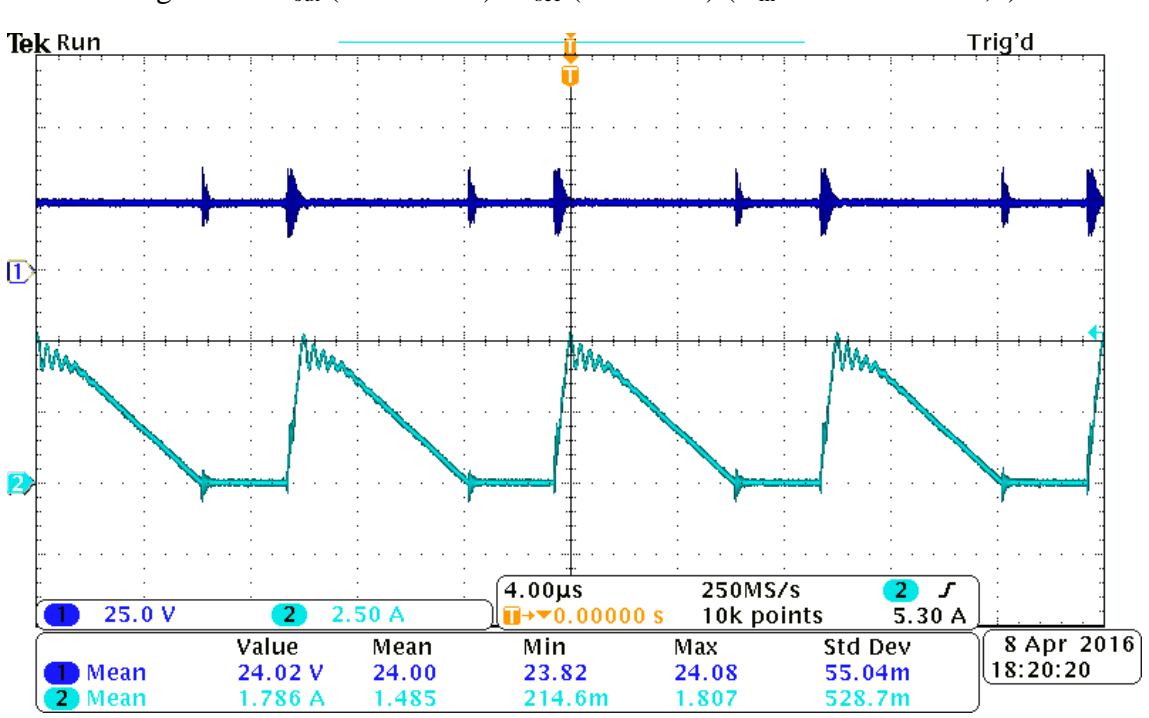

Figura 51. V<sub>out</sub> (azul escuro) e I<sub>sec</sub> (azul claro) (V<sub>in</sub> = 145V e D = 0,3)

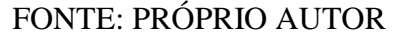

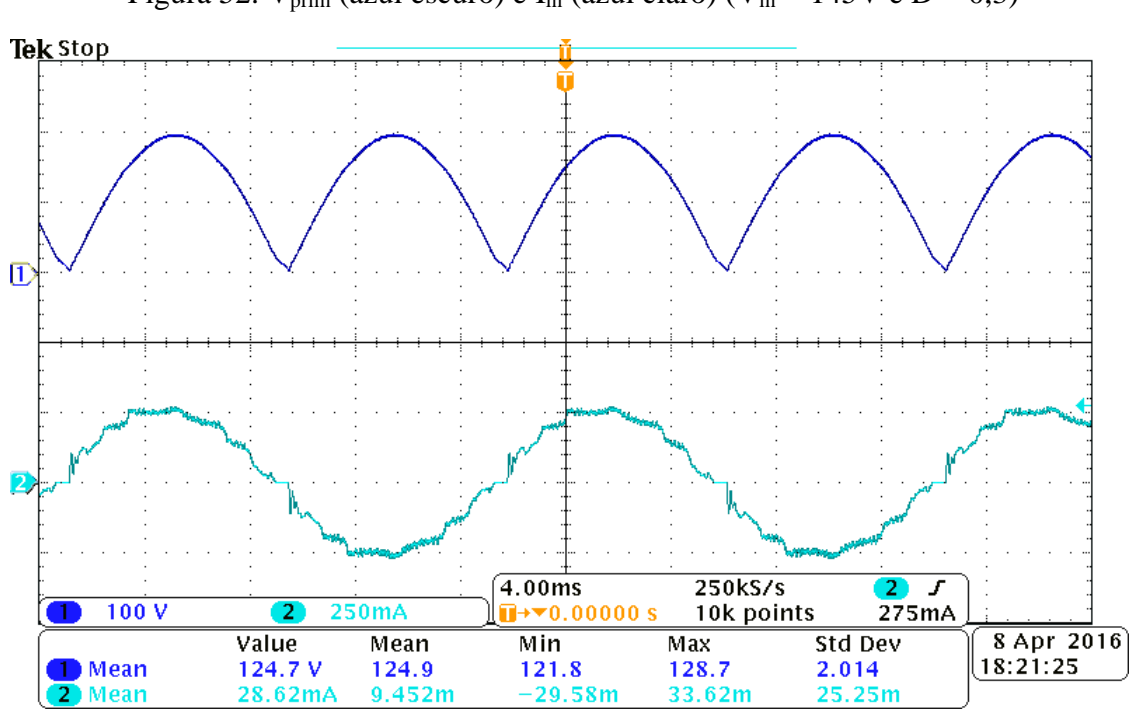

Figura 52. V<sub>prim</sub> (azul escuro) e I<sub>in</sub> (azul claro) (V<sub>in</sub> = 145V e D = 0,3)

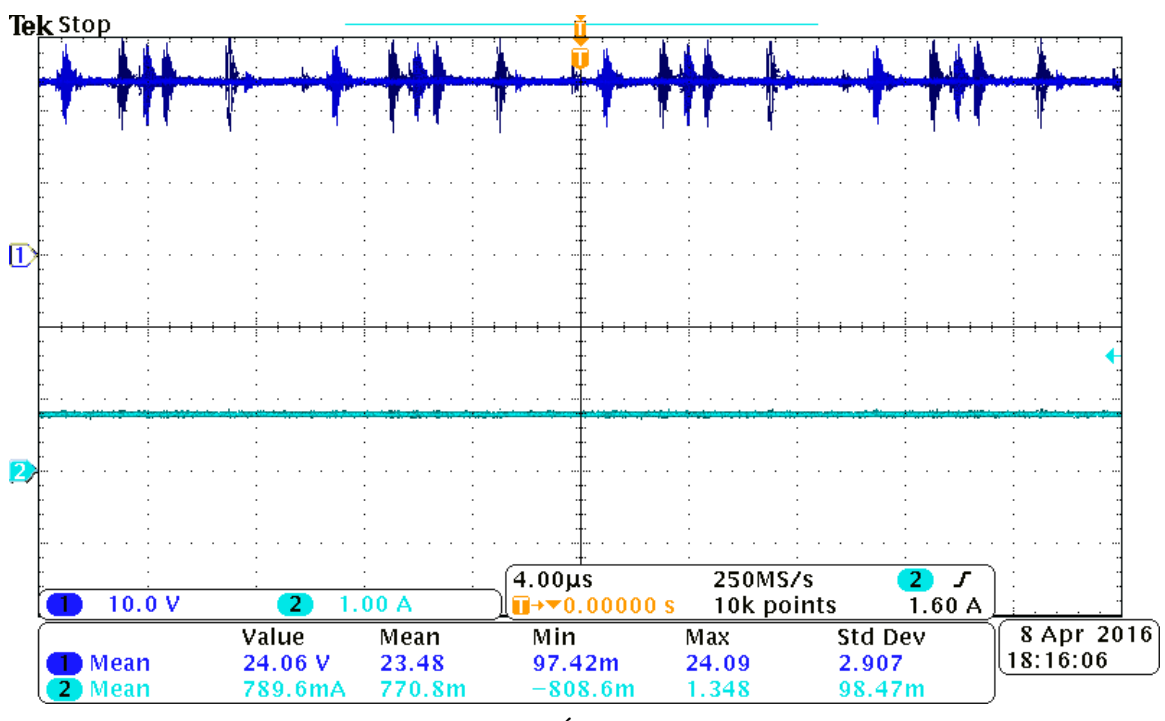

Figura 53. V<sub>out</sub> (azul escuro) e I<sub>out</sub> (azul claro) (V<sub>in</sub> = 145V e D = 0,3)

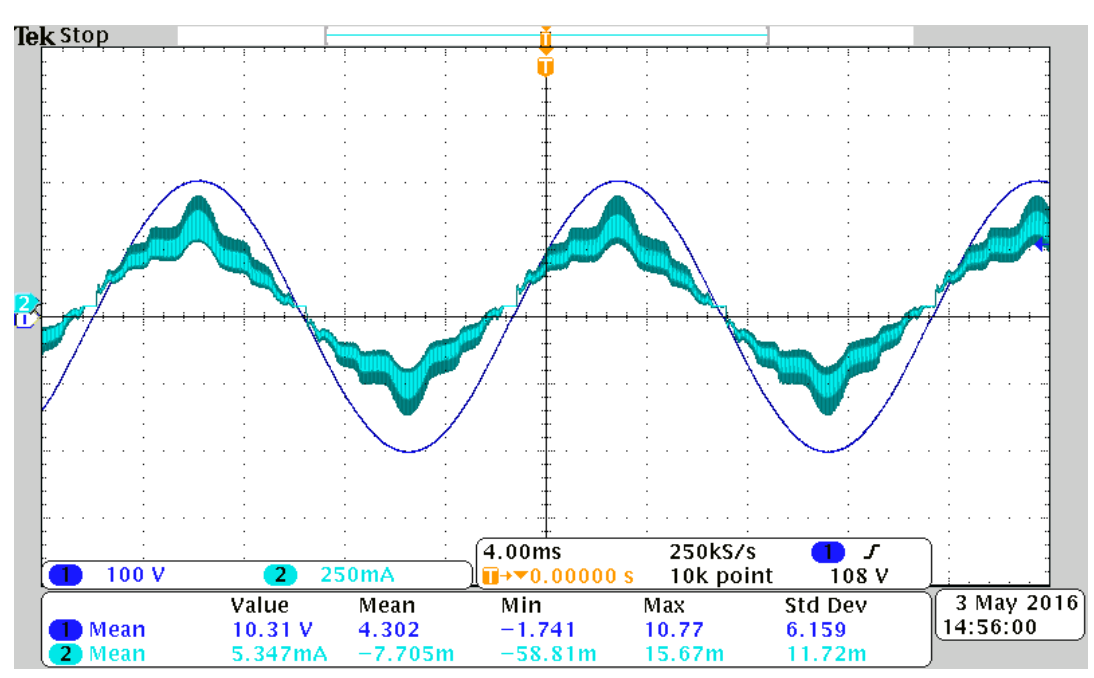

Figura 54. V<sub>in</sub> (azul escuro) e I<sub>in</sub> (azul claro) ( $D = 0,3$ )

FONTE: PRÓPRIO AUTOR

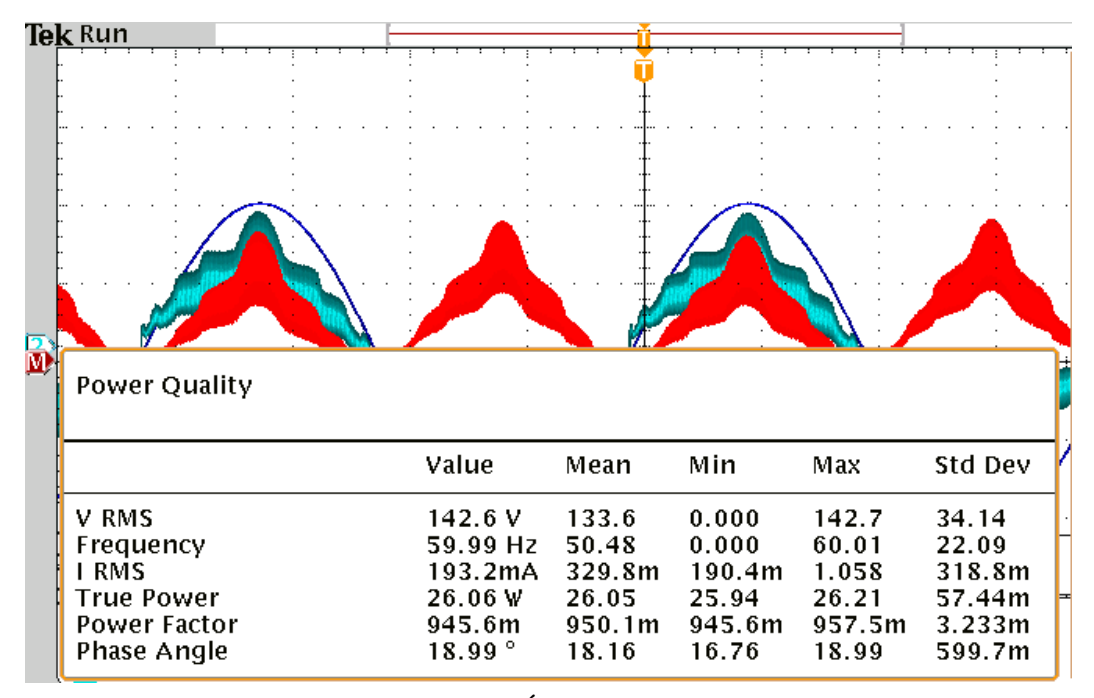

Figura 55. Fator de potência do sistema em malha aberta ( $V_{in} = 145V$  e D = 0,3)

FONTE: PRÓPRIO AUTOR

A fonte de alimentação obteve um funcionamento adequado para os níveis de tensão e razão cíclica utilizados conforme esperado.

Com a tensão de entrada de 145V e razão cíclica de 0,3 foi obtida uma tensão de saída de 24V (tensão nominal) e a corrente de saída foi de aproximadamente 790 mA. A potência de entrada (Pin) foi de 26,06 W e foi obtido um fator de potência de 0,945 sem filtro de entrada. Com os dados obtidos é possível calcular o rendimento da fonte.

> η η

Foi realizado um teste com o CI L6561 para verificar o seu funcionamento. Para isso foram aplicadas formas de onda típicas dos pinos do CI para seu funcionamento. Entre os pinos INV e COMP foi colocada a rede de compensação calculada e no lugar do resistor R5 conforme a [Figura 24 f](#page-58-0)oi utilizado três diodos em série, obtendo-se uma tensão no ponto  $V_E$ de aproximadamente 2,1V. Para a amostra da rede no pino MULT foi utilizado o divisor de tensão proposto no esquema da fonte. No pino CS foi utilizado um gerador de sinais com uma onda triangular de pico 0,6V e no pino ZCD foi utilizado um gerador de sinais com uma onda quadrada de pico 5,1V, para ambos os sinais gerados foi utilizada frequência de

aproximadamente 50 kHz. Para o pino V<sub>cc</sub> foi utilizado uma fonte CC com tensão de 15V, o pino GND foi devidamente conectado ao terra e para a tensão de entrada foi utilizada uma fonte CA sendo retificada pela ponte de diodos, conforme proposto na fonte.

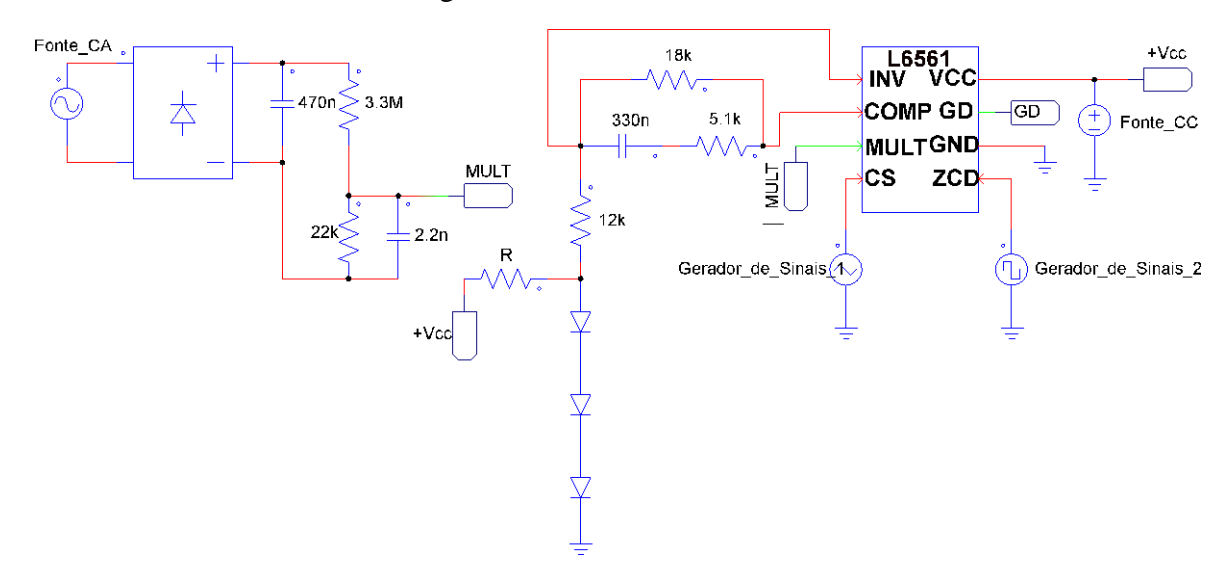

Figura 56. Teste do CI L6561

FONTE: PRÓPRIO AUTOR

Na [Figura 57 e](#page-76-0) na [Figura 58 s](#page-77-0)ão apresentados os sinais gerados nos pinos CS e ZDC, respectivamente.

<span id="page-76-0"></span>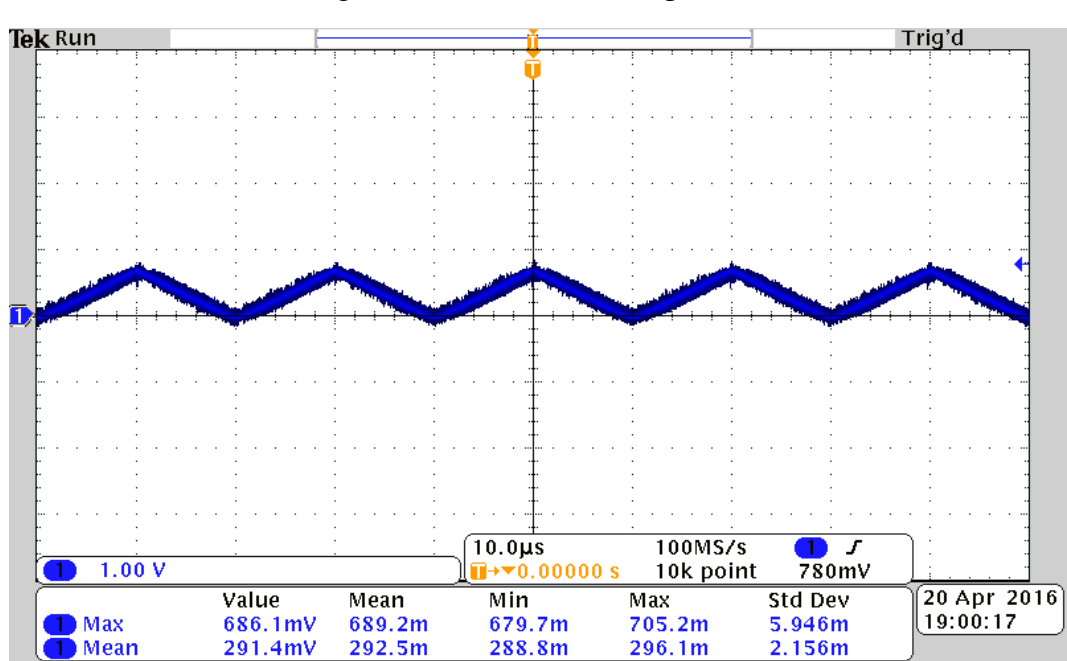

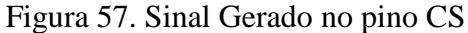

<span id="page-77-0"></span>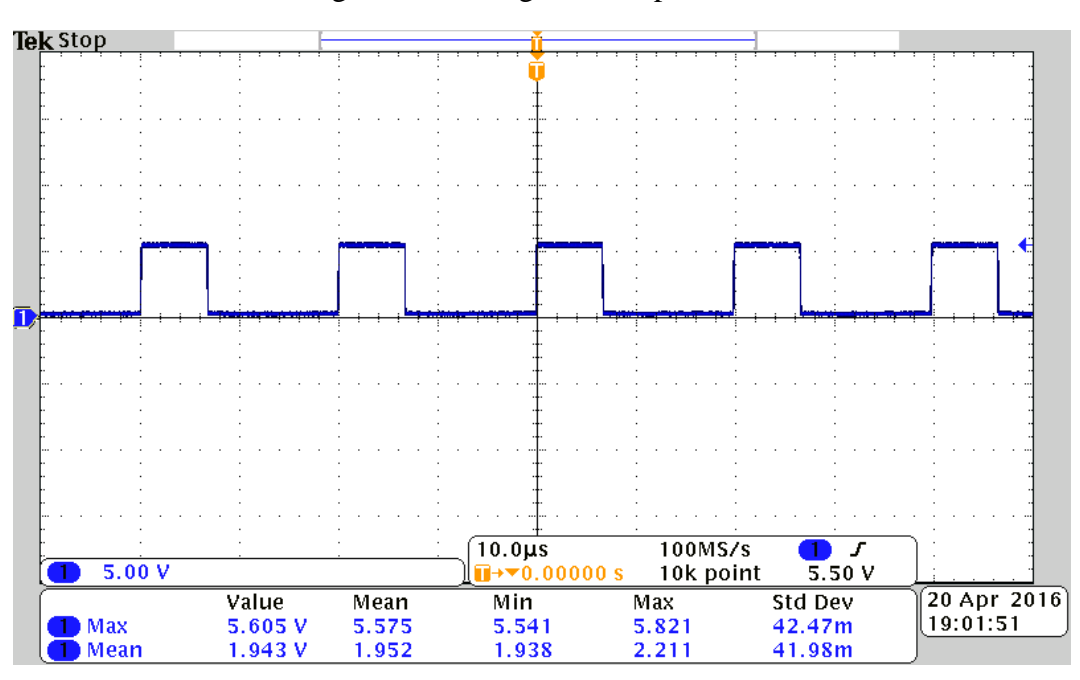

Figura 58. Sinal gerado no pino ZCD

FONTE: PRÓPRIO AUTOR

Para o teste foram utilizados as tensões de entrada de 50, 100 e 127V (RMS) através da fonte CA.

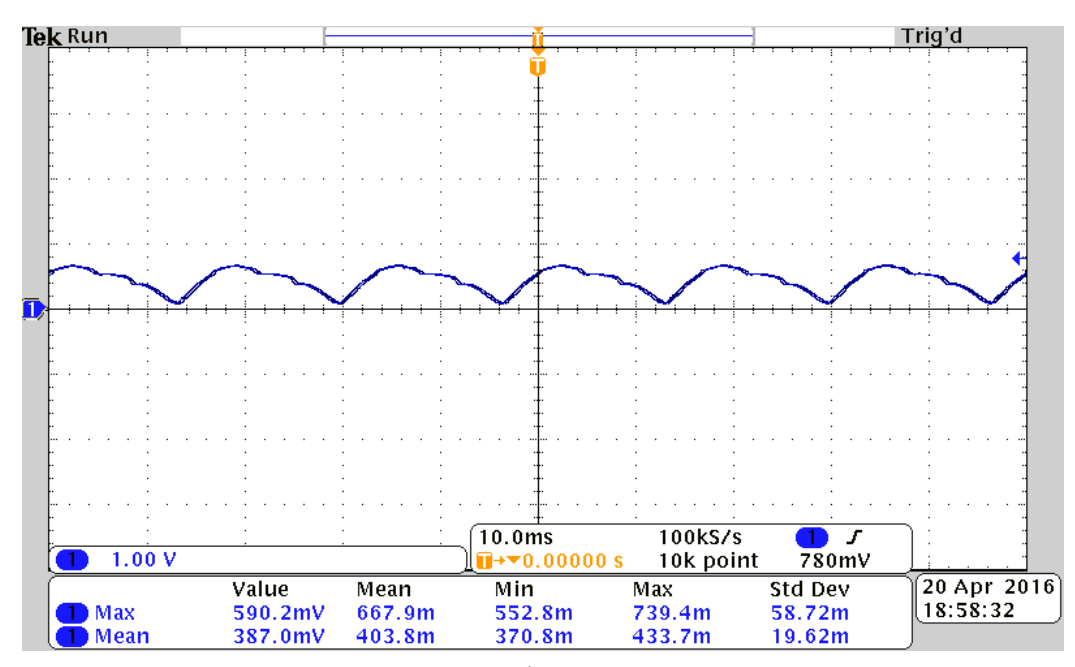

Figura 59. Tensão no pino MULT (Vin = 50V)

FONTE: PRÓPRIO AUTOR

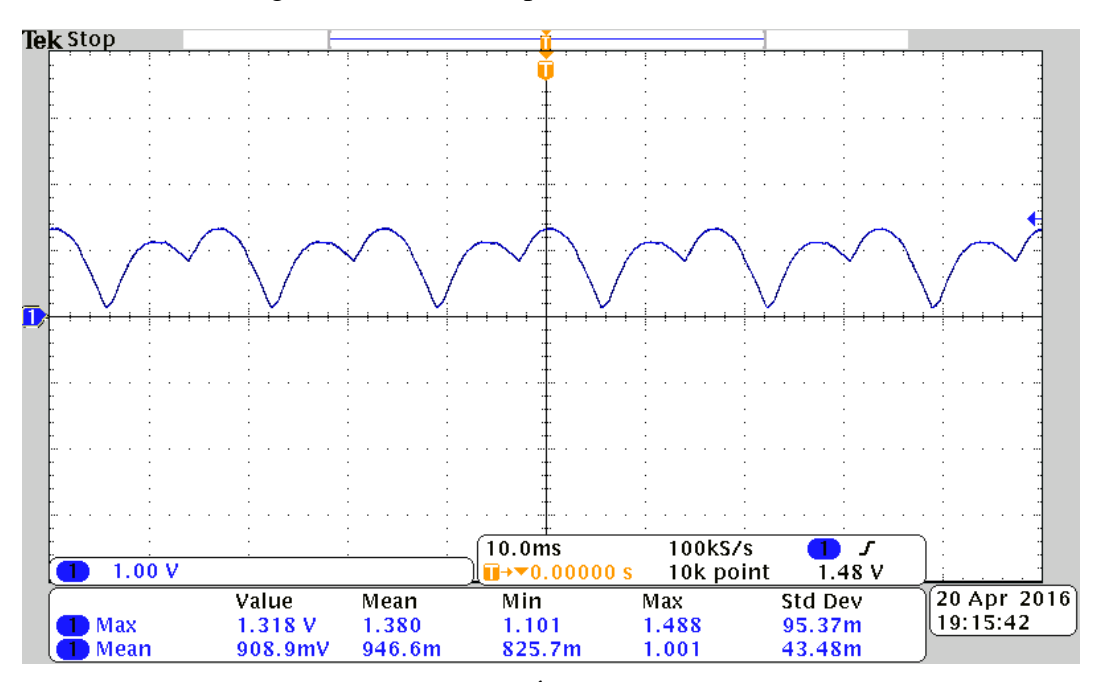

Figura 60. Tensão no pino MULT (Vin = 127V)

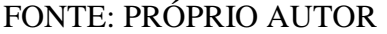

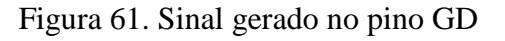

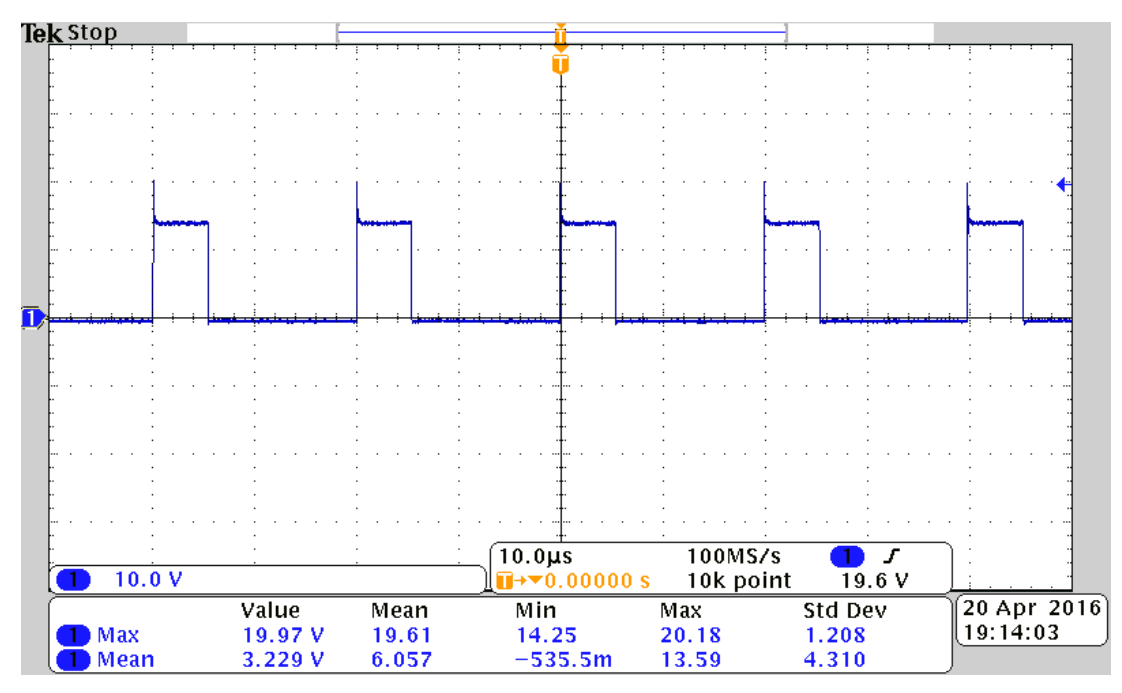

Observa-se que o CI L6561 apresentou um sinal em sua saída GD (que é o sinal que dispara o MOSFET) mostrando o seu funcionamento.

Outro teste realizado foi com a parte do circuito de realimentação que inclui o optoacoplador. Para isso foi utilizado duas fontes de alimentação CC, uma para simular 24V de tensão da saída e uma fonte com 15V, que é a alimentação do CI e também é utilizada no pino coletor do optoacoplador.

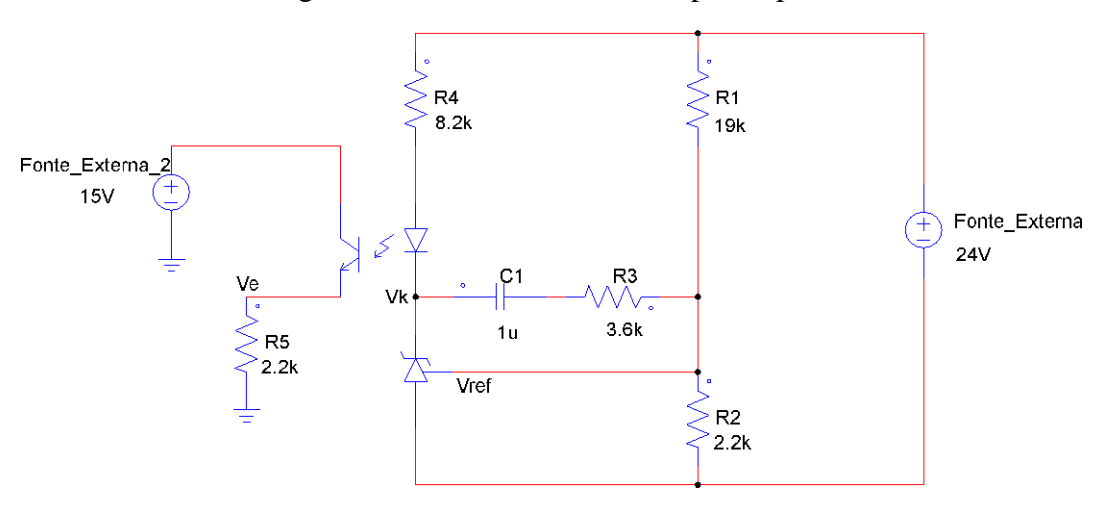

Figura 62. Teste do circuito do optoacoplador

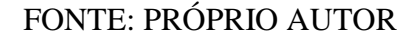

<span id="page-79-0"></span>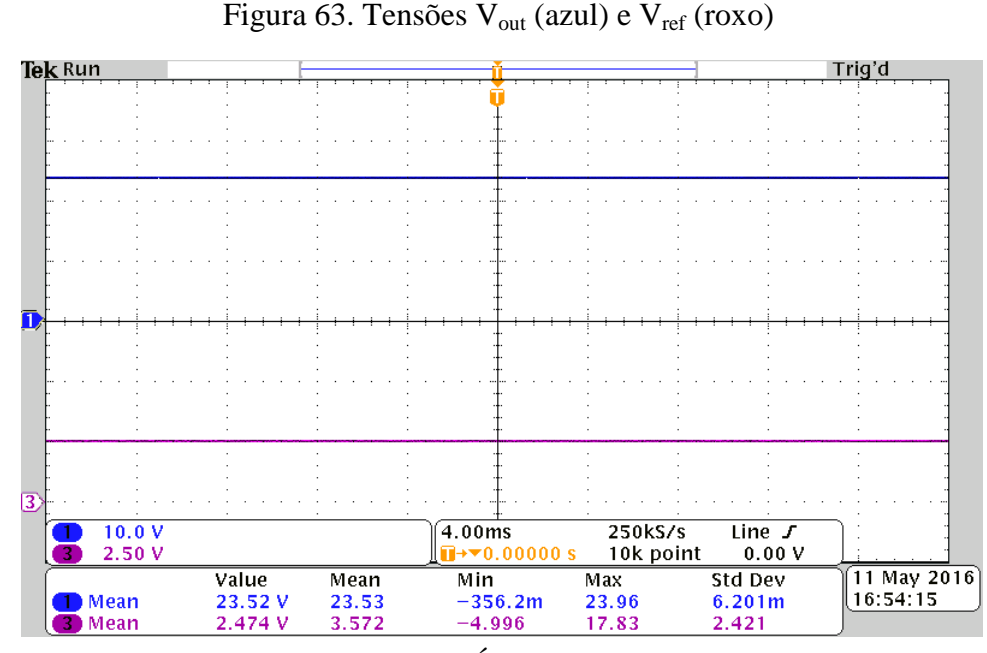

FONTE: PRÓPRIO AUTOR

<span id="page-80-0"></span>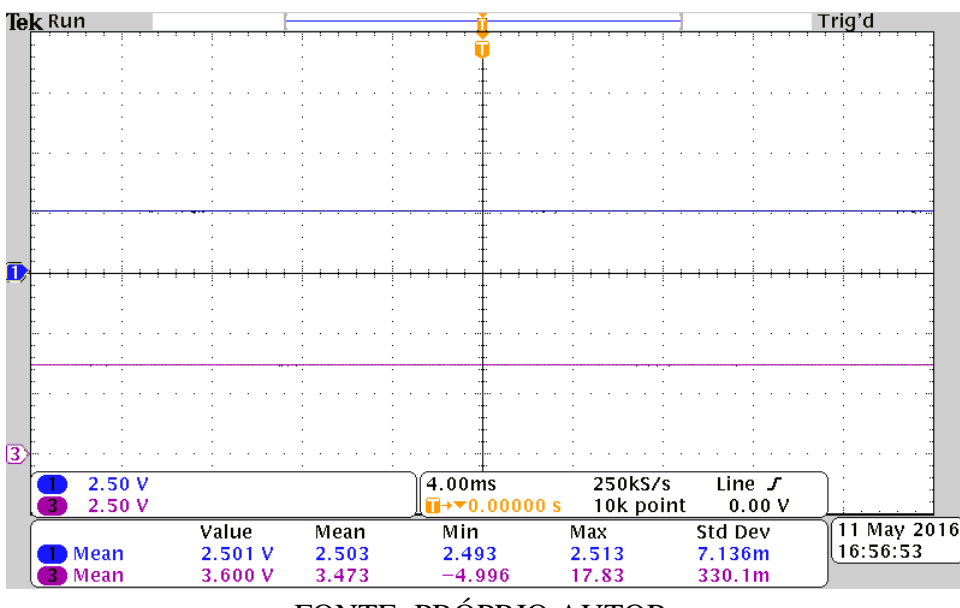

Figura 64. Tensões  $V_E$  (azul) e  $V_k$  (roxo)

FONTE: PRÓPRIO AUTOR

Como pode ser visto na [Figura 63](#page-79-0) para a tensão de aproximadamente 24V na saída a tensão de referência do TL431 ( $V_{ref}$ ) é de aproximadamente 2,5V, conforme desejado. Na [Figura](#page-80-0) 64 pode-se observar que para a tensão de 2,5V no ponto  $V_E$  a tensão no ponto  $V_k$  é maior que 2,5V, indicado para o correto funcionamento do TL431 conforme Adragna (2003, p.14).

Após a realização de todos os testes mencionados nesta seção e baseado em uma última tentativa de reconexão dos elementos periféricos, observou-se que o conversor manteve-se inoperante, sem geração de pulsos ou detecção de tensão na carga. Alguns motivos que podem ser aventados para tal fato são:

- 1) Falha no projeto do elemento magnético, que pode levar a operação saturada e consequentemente atuação na proteção do CI;
- 2) Equívoco de conexão de algum elemento ou componente fundamental para o funcionamento do circuito;
- 3) Alguma falha não detectada no projeto da PCB.

## **5 CONCLUSÃO**

Neste trabalho foi proposto o desenvolvimento, a simulação e a experimentação de uma fonte de alimentação através do desenvolvimento de um protótipo.

Foi realizada toda a modelagem matemática necessária para o desenvolvimento da fonte e uma simulação do projeto completo no software PSIM. Através da simulação foi observado o correto funcionamento da fonte projetada utilizando-se os parâmetros calculados.

É possível observar que foram realizados diversos testes na fonte projetada, como o teste em malha aberta, cobrindo toda a parte de potência do circuito, o teste do CI L6561, mostrando o seu funcionamento, e o teste do circuito do optoacoplador, também mostrando seu funcionamento. Em todos os testes realizados foram obtidos resultados positivos, mostrando o correto funcionamento da parte do circuito testada, e dessa forma em uma enorme parte do circuito da fonte foi mostrado o seu correto funcionamento e de seus componentes. O não funcionamento do circuito completo foi um fato observado e relatado na seção anterior. Desta forma, o autor sugere que o estudo possa ser aprofundado com base em:

- 1) Novo projeto de PCB;
- 2) Tentativa de emprego de outros CI's mais modernos da mesma família;
- 3) Emprego de controladores alternativos, como CI's de outros fabricantes;
- 4) Aplicação de microcontroladores dedicados.

No teste do circuito em malha aberta foi obtida uma eficiência de 72,8% para o circuito. A eficiência obtida não foi muito alta, provavelmente devido as perdas no elemento magnético. Portanto, para projetos futuros fica a proposta de um projeto mais aprofundado do elemento magnético, a implementação de um filtro EMI e o funcionamento do circuito em malha fechada.

## **REFERÊNCIAS**

ABDEL-RAHMAN, Sam; STÜCKLER, Franz; SIU, Ken. (2014, Novembro). **PFC Boost Converter Design Guide (Application Note).**

ADRAGNA, Claudio. (2000, Março). **Control Loop Modeling of L6561 – Based TM PFC (AN1089).**

ADRAGNA, Claudio. (2003, Setembro). **Design Equations of High-Power-Factor Flyback Converters Based on the L6561 (AN1059)**.

BARBI, Ivo. **Eletrônica de Potência: Projetos de fontes chaveadas**. 2ª ed. Florianópolis: Ed. do autor, 2007.

BARBI, Ivo; FONT, Carlos Henrique Illa; ALVES, Ricardo Luiz. **Projeto físico de indutores e transformadores.** Florianópolis, 2002.

BARBOSA, Pedro Gomes. **Módulo 3: Conceitos Básicos e Fundamentos Matemáticos**. Notas de aula da disciplina Eletrônica de Potência, Universidade Federal de Juiz de Fora, Juiz de Fora, MG, Brasil, 2014.

DIAS, César Luiz de Azevedo; PIZZOLATO, Nélio Domingues. Domótica: Aplicabilidade e Sistemas de Automação Residencial. **Vértices.** Rio de Janeiro, v.6, n.3, 2004.

GUEDES, Luiz Fernando Alves. **Conversor CA-CC. Flyback com elevado fator de potência orientado ao acionamento de LEDs de potência.** Dissertação de Mestrado, Universidade Federal de Juiz de Fora, Juiz de Fora, MG, Brasil, 2013.

HART, Daniel W. **Power Electronics.** 1ª ed. Valparaiso: Ed. McGraw-Hill, 2010.

INSTITUTO NEWTON C BRAGA. **Fontes Chaveadas – Revisando Conceitos Básicos**. 2014. Disponível em: [http://www.newtoncbraga.com.br/index.php/artigos/49](http://www.newtoncbraga.com.br/index.php/artigos/49-) curiosidades/5549-art711.pdf. Acesso em: 6 dez. 2015.

MAZZAROPPI, Marcelo. **Sensores de Movimento e Presença.** Trabalho de Conclusão de Curso, Universidade Federal do Rio de Janeiro, Rio de Janeiro, RJ, Brasil, 2007.

MURATORI, José Roberto; BÓ, Paulo Henrique Dal. Automação residencial: histórico, definições e conceitos. **O Setor Elétrico.** São Paulo, Ed.62, 2011. Disponível em: [http://www.osetoreletrico.com.br/web/documentos/fasciculos/Ed62\\_fasc\\_automacao\\_capI.pdf](http://www.osetoreletrico.com.br/web/documentos/fasciculos/Ed62_fasc_automacao_capI.pdf)

SCHNEIDER ELECTRIC. **Treinamento Projetistas: IHC (Intelligent Home Control).** 2ª ed. 2008.

STMICROELETRONICS. (2004, Junho). **L6561 – Power Factor Corrector**.

WENDLING, Marcelo. **Sensores.** Universidade Estadual Paulista, 2010.

WIKIPEDIA. **Fonte chaveada**. 2015. Disponível em: https://pt.wikipedia.org/wiki/Fonte\_chaveada. Acesso em: 6 dez. 2015.